# MODELAGEM NUMÉRICA DE TERRENO

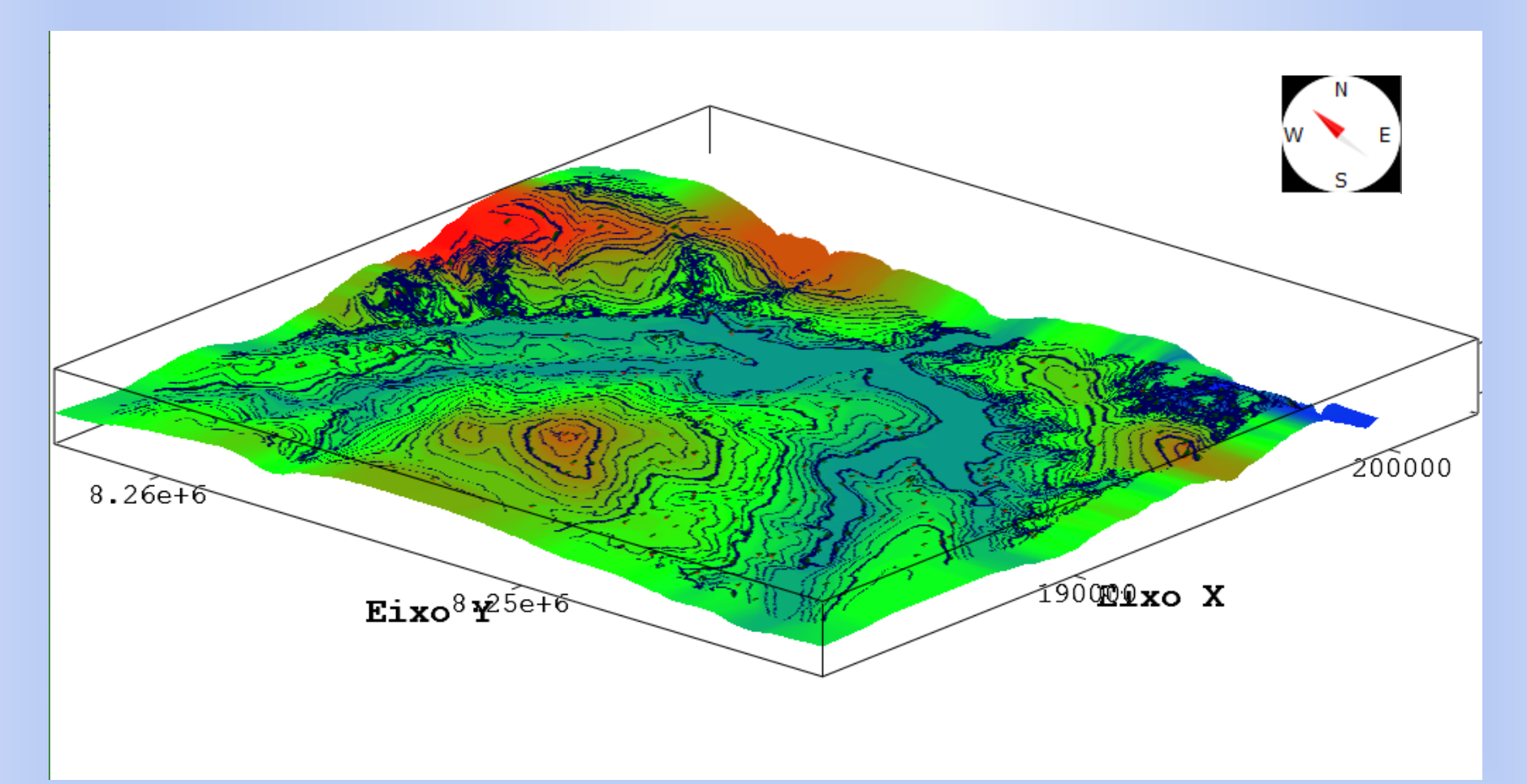

#### **Carlos A Felgueiras**

# MOTIVAÇÃO

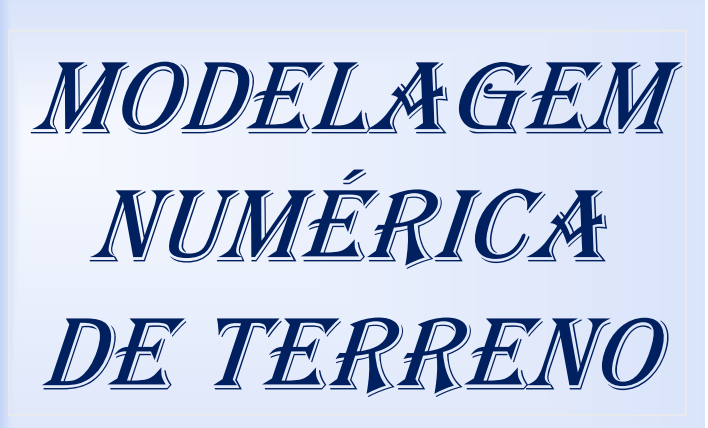

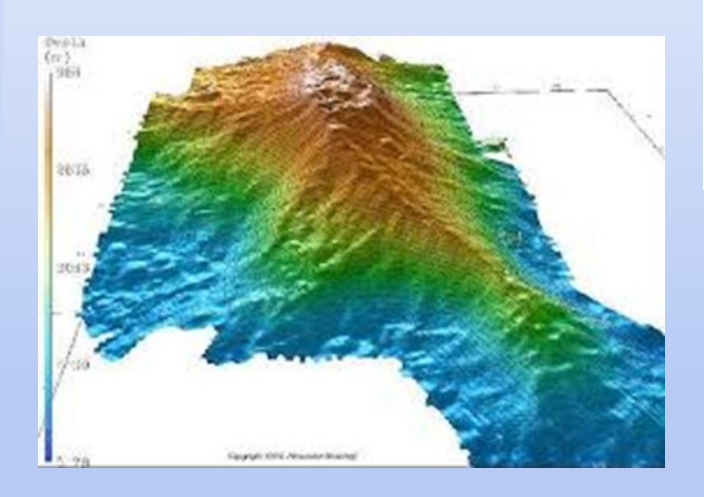

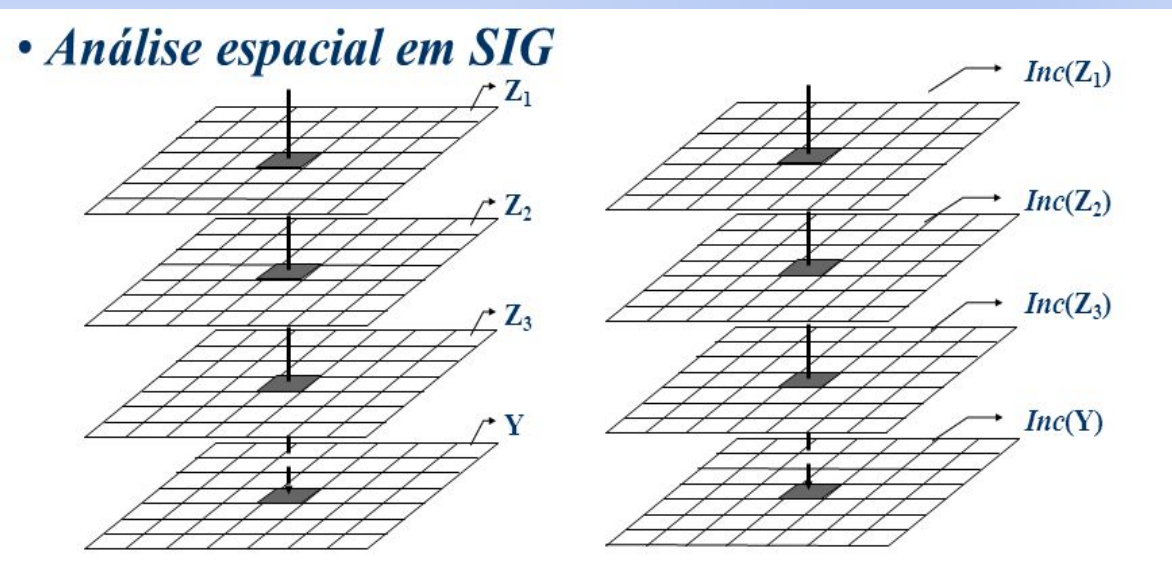

Modelagem Espacial:  $Y(\mathbf{u}) = g(Z_1(\mathbf{u}),...,Z_n(\mathbf{u}))$  para n entradas

As incertezas  $Inc(Z_i)$  se propagam para a saída  $Inc(Y)$ 

Exemplo:

- *Z<sup>1</sup>* = Tipo de Solo, Vegetação,... (Temático)
- *Z<sup>2</sup>* = Áreas de Preservação (Imagem Classificada)
- *Z<sup>3</sup>* = Pluviosidade, Temperatura, Declividade... (MNT)

*Y* = Aptidão Agrícola

*Inc* = Qualifica local/e os dados (mapas)

# Modelo Numérico de Terreno

#### • Definição

- Um MNT descreve a variação espacial contínua de uma grandeza sobre uma região. Exemplos: Temperatura, velocidade de vento, precipitação, teor geoquímico ou geofísico, altimetria,....
- Dados de entrada Amostras
	- arquivos pontuais  $(x,y,z)$  ou isolinhas  $({ (x,y) }, z)$
	- (x,y) posição espacial 2D e z é o valor do atributo
- Geração de distribuição contínua
	- problema de interpolação
- Tipos de Interpoladores
	- não-paramétricos (média móvel local)
	- ajuste global de superfície
	- triangulação
	- geo-estatística (krigeagem)

#### *Modelo Numérico de Terreno*

#### Estruturas de Representação Computacional:

Pontual

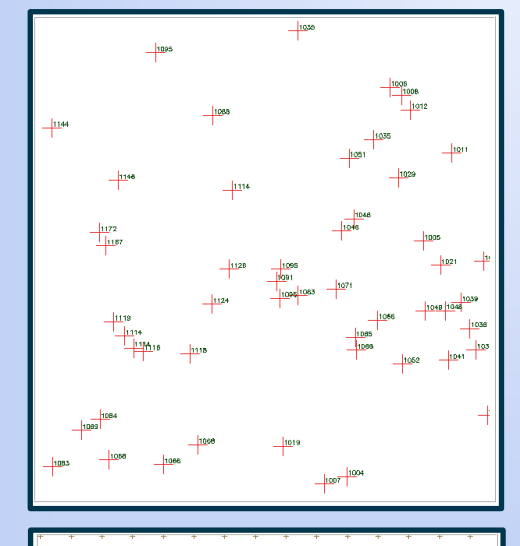

#### Grade Retangular (Matricial)

Isolinhas Isolinhas  $+$ Pontos

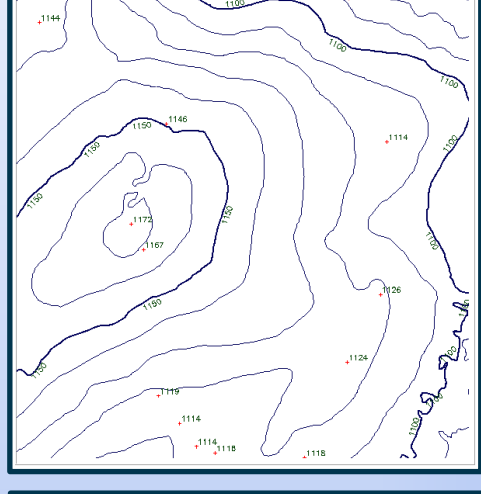

Grade Triangular (TIN)

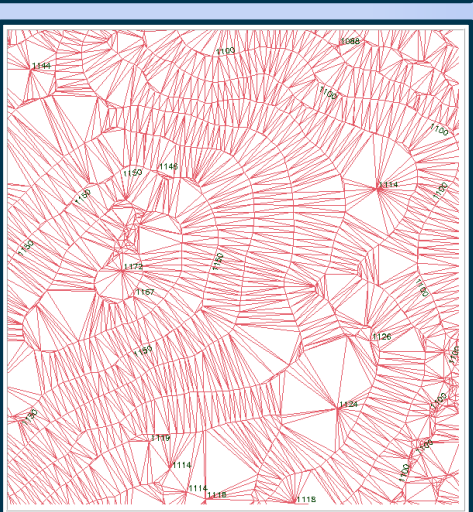

### *Modelo Numérico de Terreno*

#### • O processo de Modelagem Numérica

- Amostragem: dados de entrada nas representações
	- pontos 3D
	- isolinhas
	- linhas de restrição (características)
- Modelagem propriamente dita: criação de estruturas
	- de grades regulares
	- de grades irregulares
- Aplicações ou análises: uso dos modelos
	- projeção planar, imagens, declividade
	- fatiamento, visibilidade, contornos,
	- volumes, drenagens, etc...

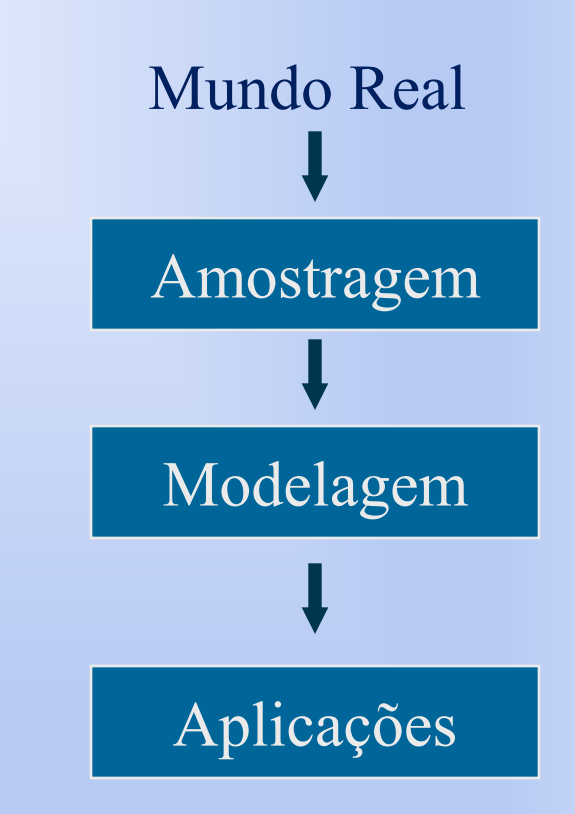

# Entrada e Edição (Amostragem)

- Fontes de amostras:
	- Bases topográficas, Levantamentos em campo, GPS's, Importação de outros sistemas (formatos DXF, Generate, etc..)
- Classificação quanto a distribuição:
	- Espaçamento regular (grade retangular SRTM, GDEM,...)
	- Espaçamento não regular (amostras esparsas)
- Redução das amostras: Problemas de super-amostragem (generalização)
- Organização das amostras: Otimização para buscas de vizinhos
- Definição da vizinhança: Raio de influência e # de vizinhos + próximos (dependência espacial)

# Entrada e Edição (Organização das amostras)

**Partição do espaço**

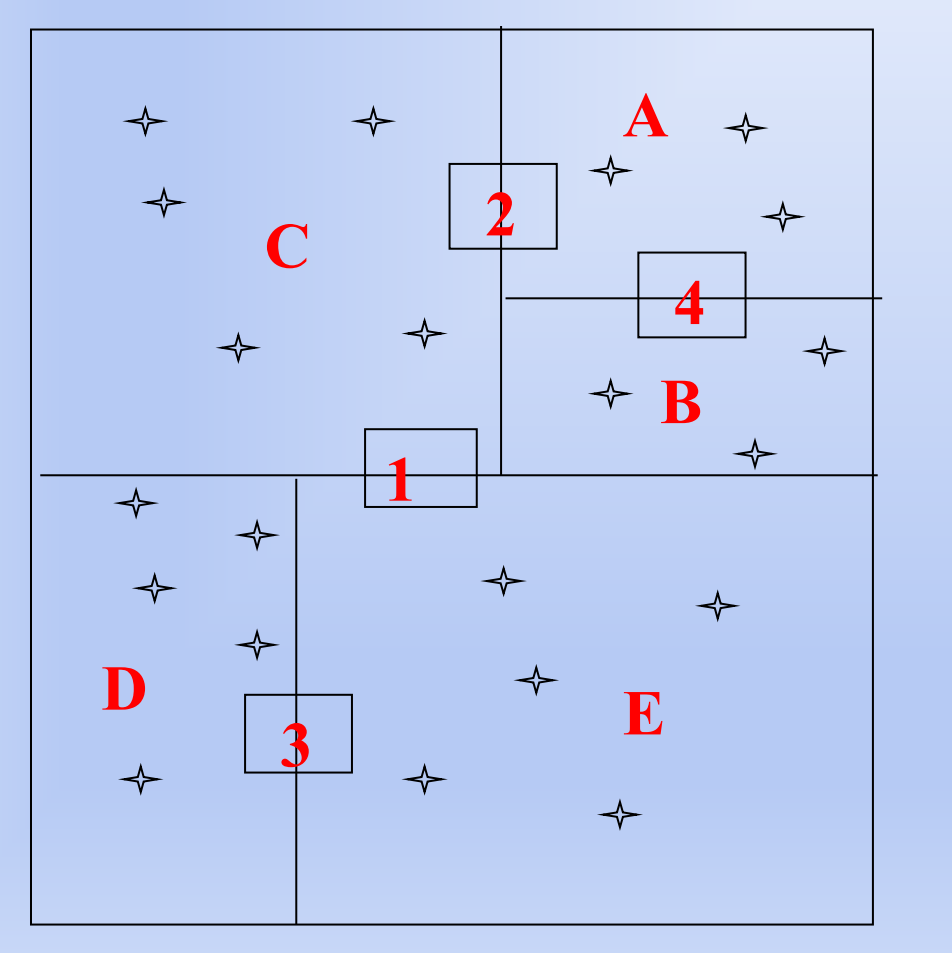

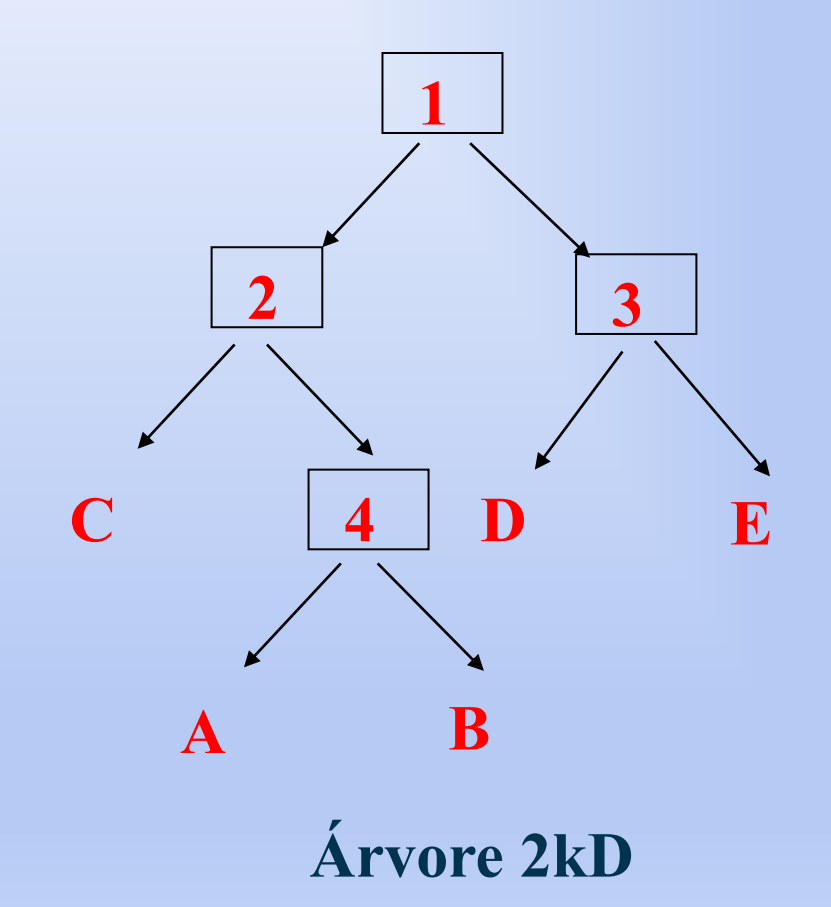

# Entrada e Edição (Definição da vizinhança)

#### **Raio de influência Número de vizinhos**

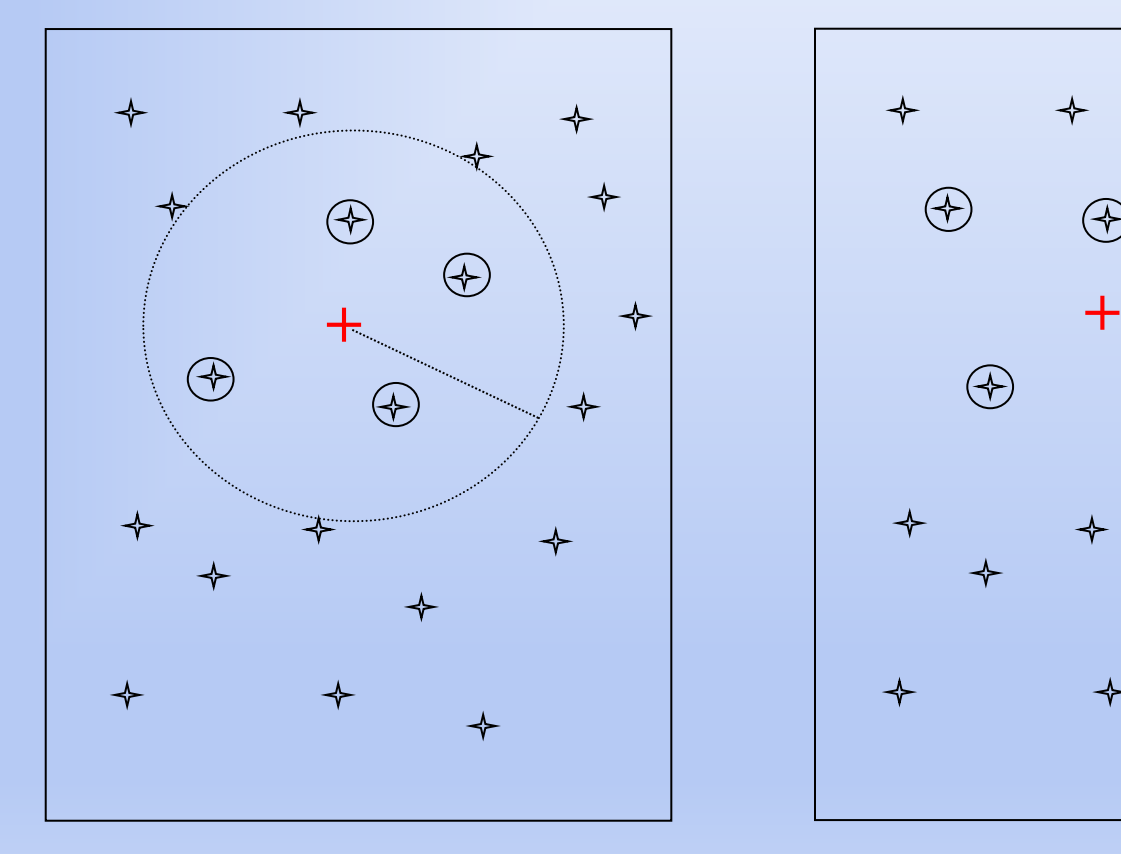

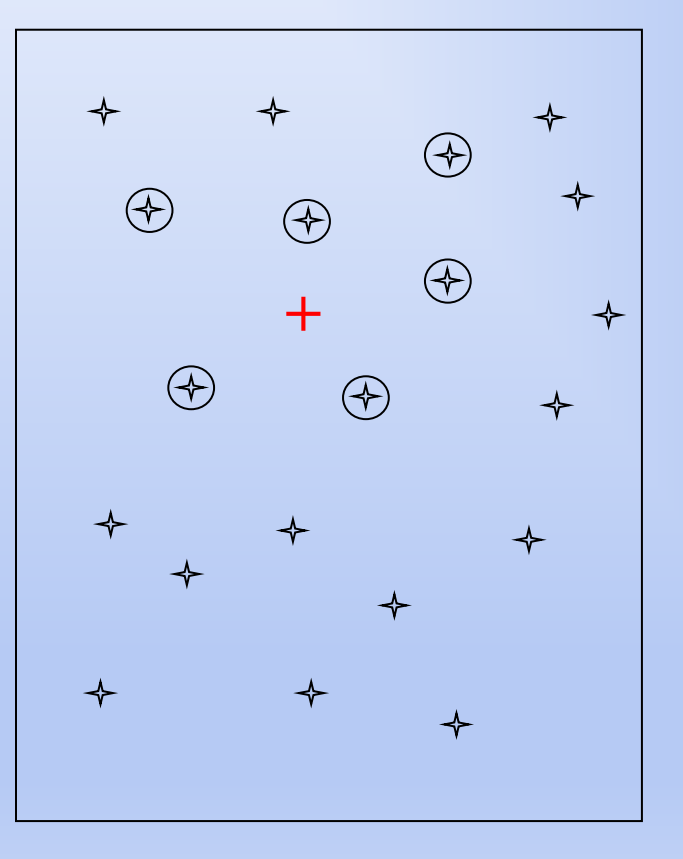

 $\circledcirc$ 

### Entrada e Edição

#### **Amostras**

#### **Pontos 3D e Isolinhas**

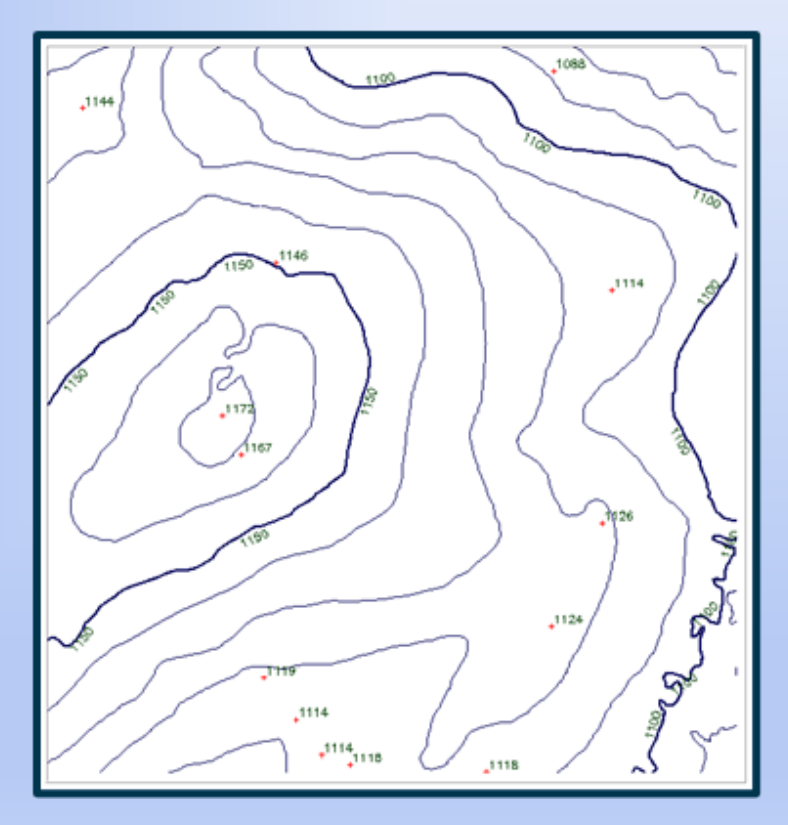

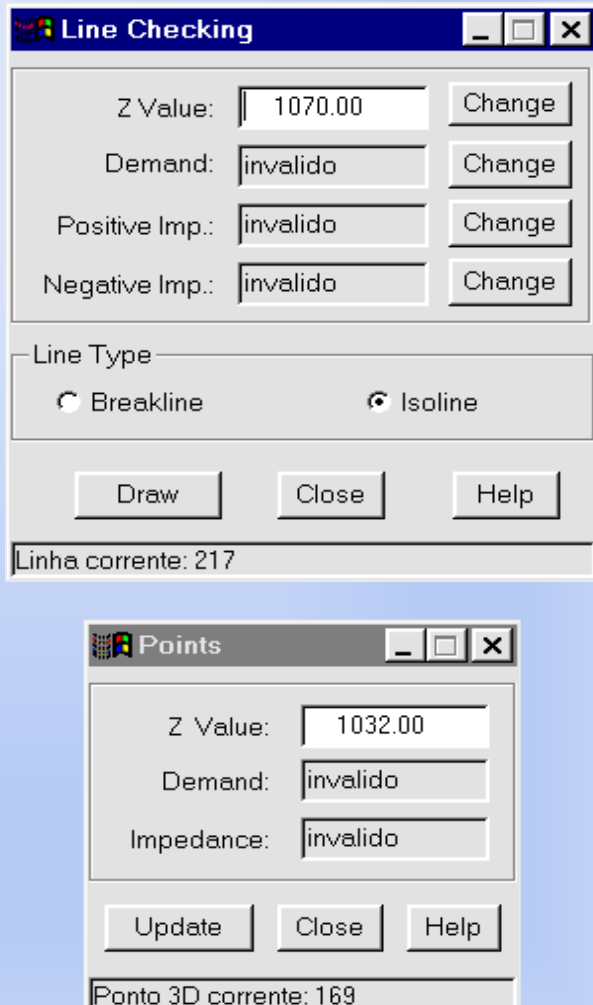

#### Modelagem Numérica por Grades

#### **Amostras**

#### **Pontos 3D e Isolinhas**

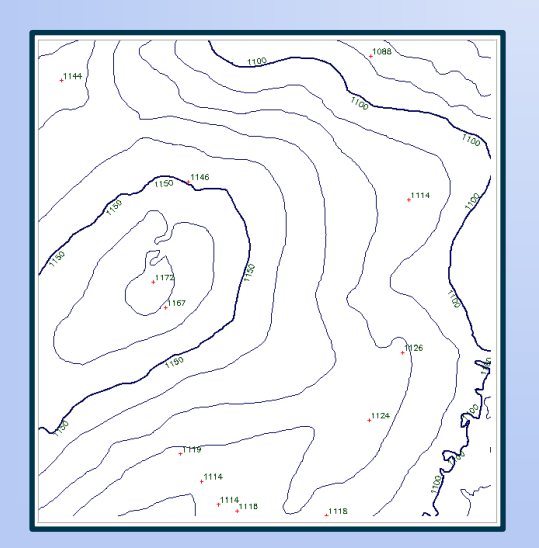

#### **Grade retangular**

1119.3 1110.0 1101.8 1100.1 1102.4 1101.4 1098.4 1090.0 1084.8 1080.0 1077.6

#### **Grade triangular**

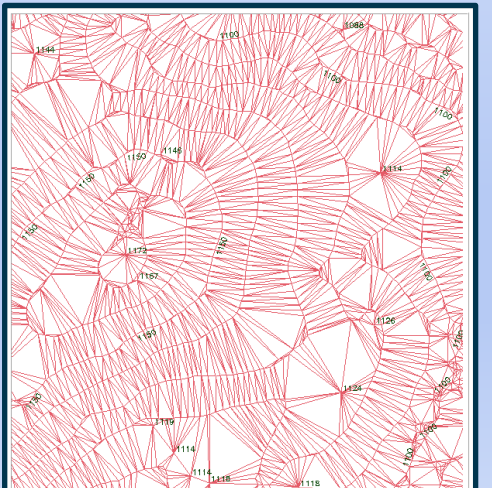

# **Modelagem por Grade Regular**

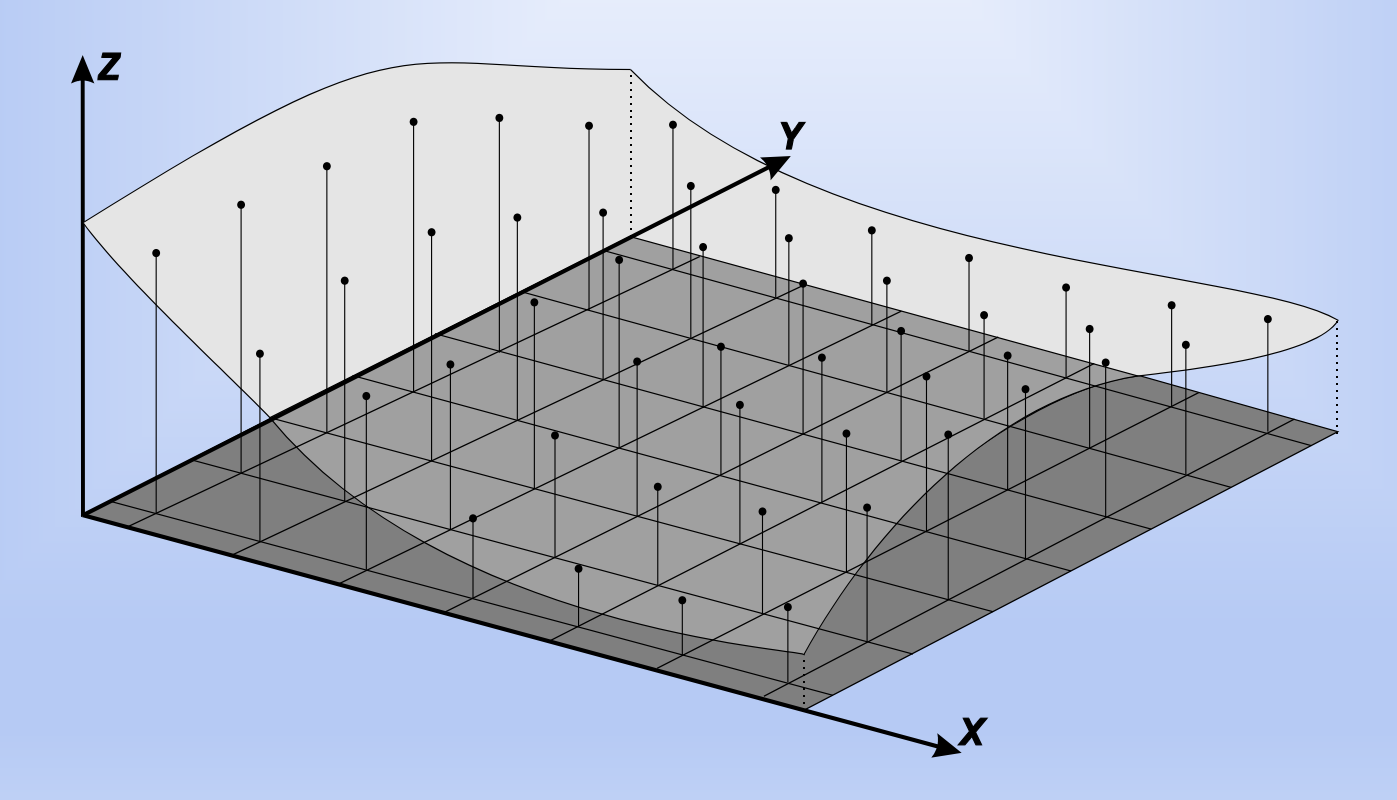

Modelagem por Grade Regular (Interpolação Espacial)

- Interpolação Espacial
	- processo de estimar grandezas a partir de amostras na área de estudo
	- (usualmente) grandeza deve ser quantizada
- Lei de Tobler para SIG
	- pontos vizinhos no espaço tem valores mais correlacionados que pontos distantes

# Modelagem por Grade Regular (Interpoladores: global x local)

- Interpoladores globais
	- função única mapeada em toda a área
	- mudança em um valor afeta todo o modelo
	- usado quando se conhece a forma da superfície (análise de tendência)
- Interpoladores locais
	- algoritmos aplicados localmente
	- mudanças em um valor tem efeitos dentro da janela de interpolação

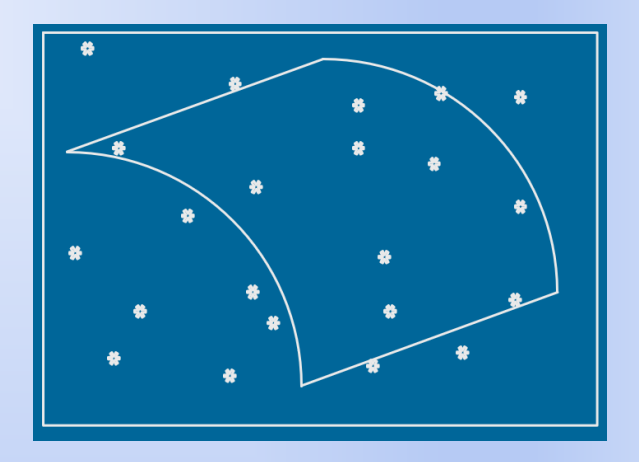

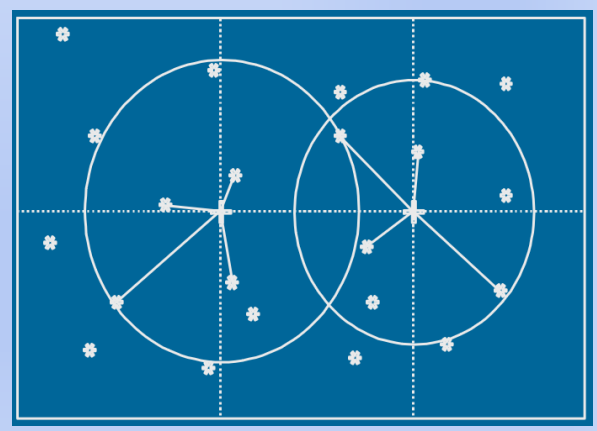

#### Modelagem por Grade Regular: Interpoladores Locais

#### **Local Estimators**

sample locations  $+$  estimation locations O.

- Use local neighborhood to determine the closer local samples to be taken into account in the interpolation.
- Polynomials are applied locally, using only the closer samples.
- Problems with continuity must be considered.
- Criteria for neighborhood definition
	- Number of closer samples? How  $\bullet$ many?
	- Distance from the location to be  $\bullet$ interpolated? How far?
	- What is better?  $\bullet$

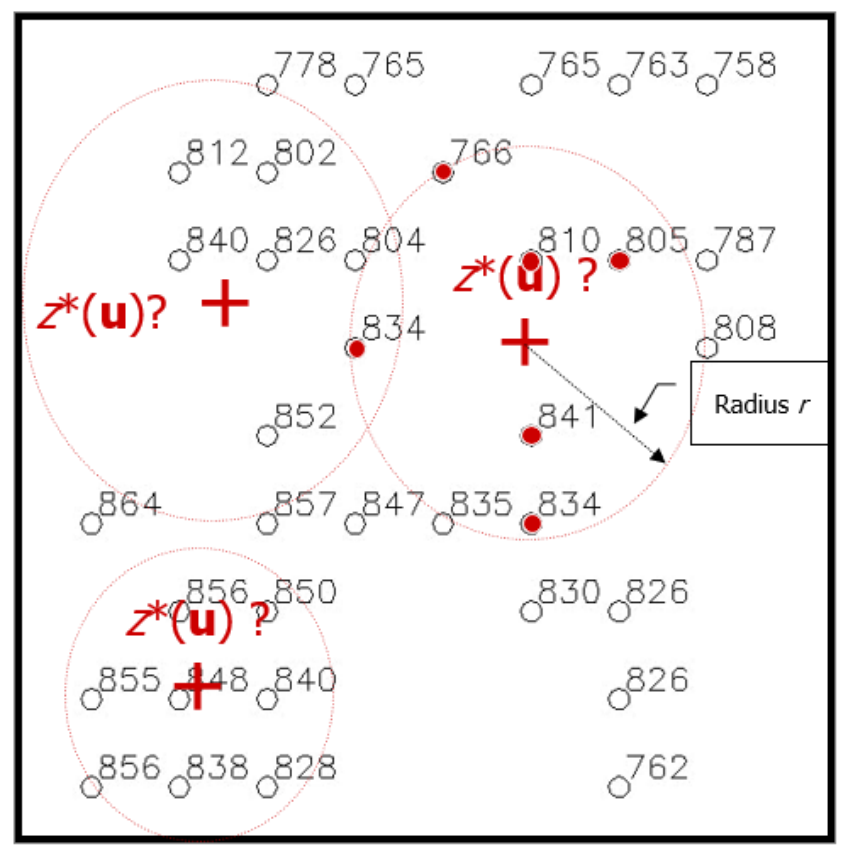

Closer samples for local estimation

#### **Ver mais detalhes no arquivo: 04. MSGT-Predictions with Deterministic Procedures.pdf**

## Geração de Grade Retangular (Interpolador de Média Local)

- Rectangular Grids with Local Mean Interpolators
- General equation for estimating each grid point at location  $\mathbf{u}$   $(x_{\mathbf{u}}, y_{\mathbf{u}})$  $\eta$

$$
z_{\mathbf{u}}^* = \frac{\sum_{\alpha=1}^N w_{\alpha \mathbf{u}} z_{\alpha}}{\sum_{\alpha=1}^n w_{\alpha \mathbf{u}}}
$$

**u** is the spatial location of  $z^*$ 

 $n$  is the number of samples inside r

 $W_{\alpha}$  is the weight of sample  $\alpha$  at location **u** 

#### Interpolators:

- **Nearest Neighbor** when  $n = 1$
- Simple Means when  $w_{\alpha} = 1$

sample locations O

 $+$  estimation locations

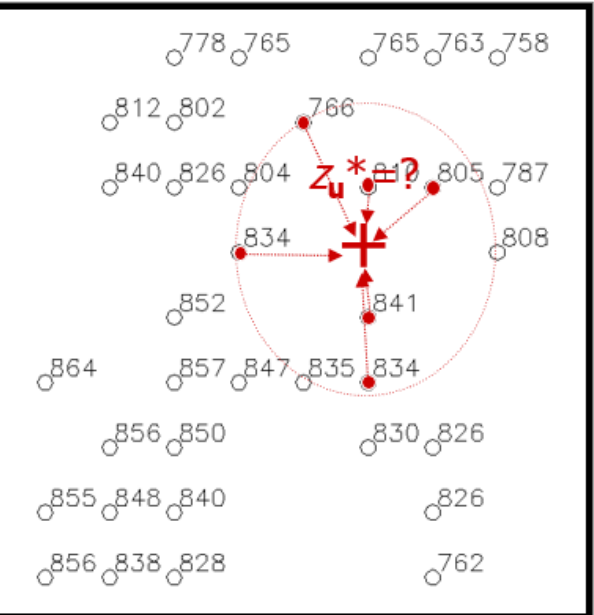

#### Closer samples for estimation a  $z^*$ value at a grid location

9

## Geração de Grade Retangular (Interpolador de Média Local)

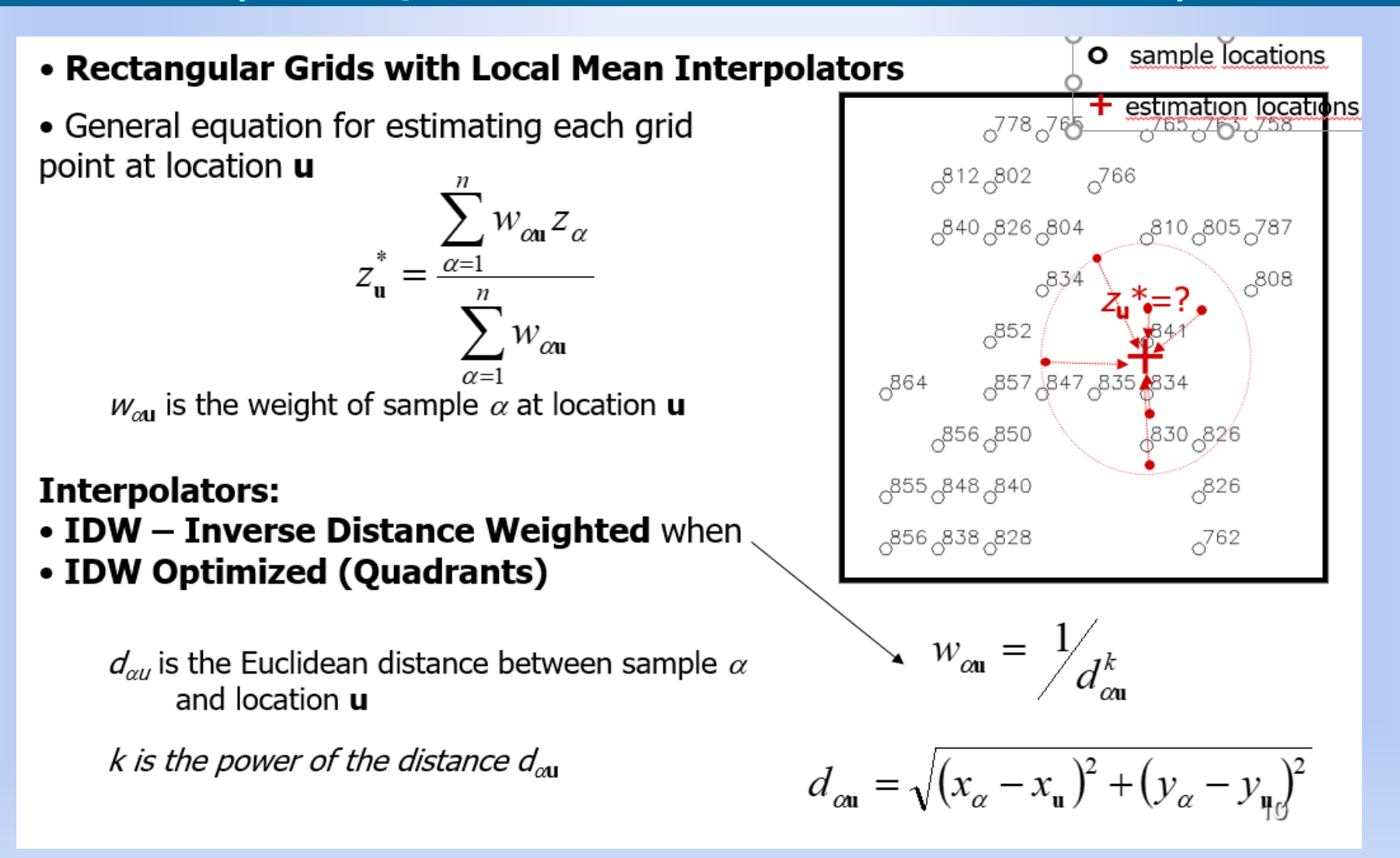

## Geração de Grade Retangular (Interpolador de Média Local)

**O** sample locations • Rectangular Grids with Local Mean Interpolators  $+$  estimation locations **IDW Optimized (Quadrants)**  $a^{778}a^{765}$   $a^{765}a^{763}a^{758}$ • The space is split in 4 quadrants 812 802  $\int_{0}^{766}$ relative to the interpolation location. 840 826 804 810 805 787 • Only 1 (or 2, ..., or  $n$ ) closer  $334$  $\beta^{08}$ sample(s) of each quadrant is considered for the interpolation.  $652$  $6^{841}$ • This optimization avoid using 835 847 835 834  $0^{864}$ clustered samples ಿಂಕ್ರಾ ಕಿಕ್ಕಾ 830 826 • Some authors suggest split the space in octants (or more ants). ್ಧ855 ,848 ,840  $0^{826}$ 

**Important:** The zvariation inside each rectangle of a rectangular grid can be modelled by bilinear, bicubic or other patch function.

856 838 828

 $\gamma^{762}$ 

## Modelagem por Grade Regular: Interpoladores Locais

#### Definição do raio de influência: **Variograma**

• Representa variabilidade do atributo em função da distância. Medida de dependência espacial (resíduos = dado - tendência)

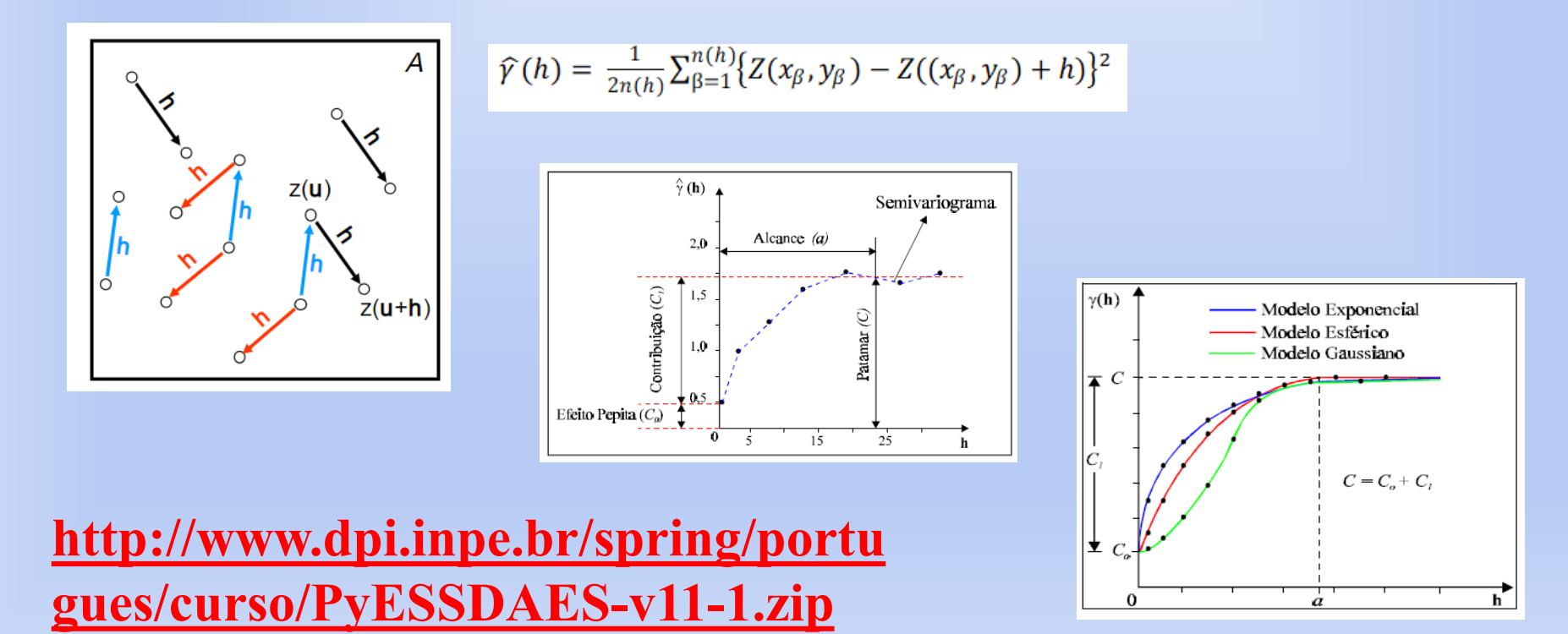

## Geração de Grade Retangular (SPRING – Médias locais e patches)

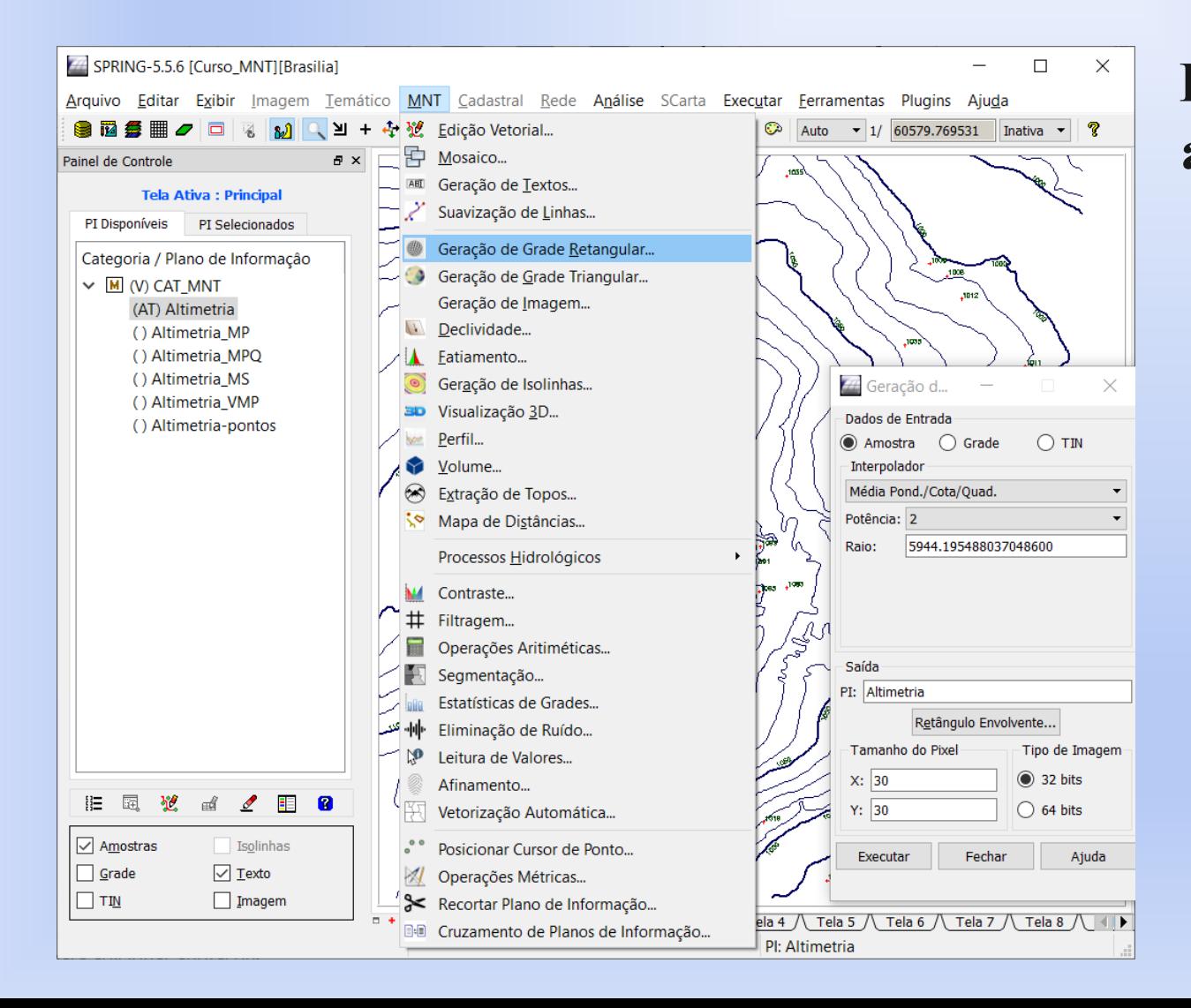

#### **Interpoladores para amostras pontuais e isolinhas**

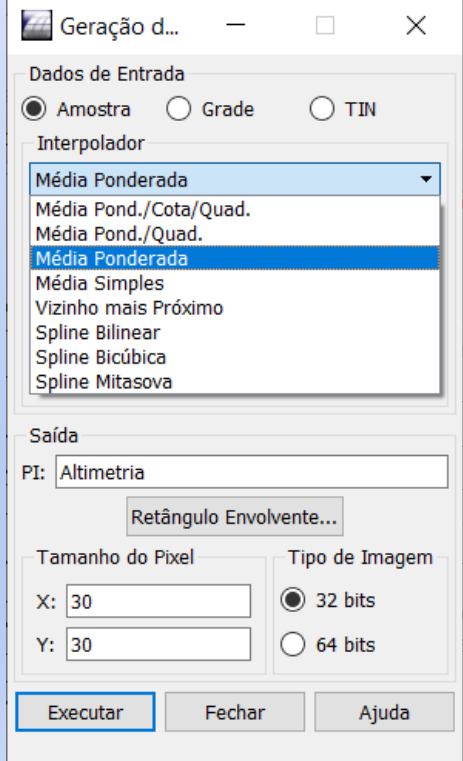

### Modelagem por Grade Retangular (Representação Matricial)

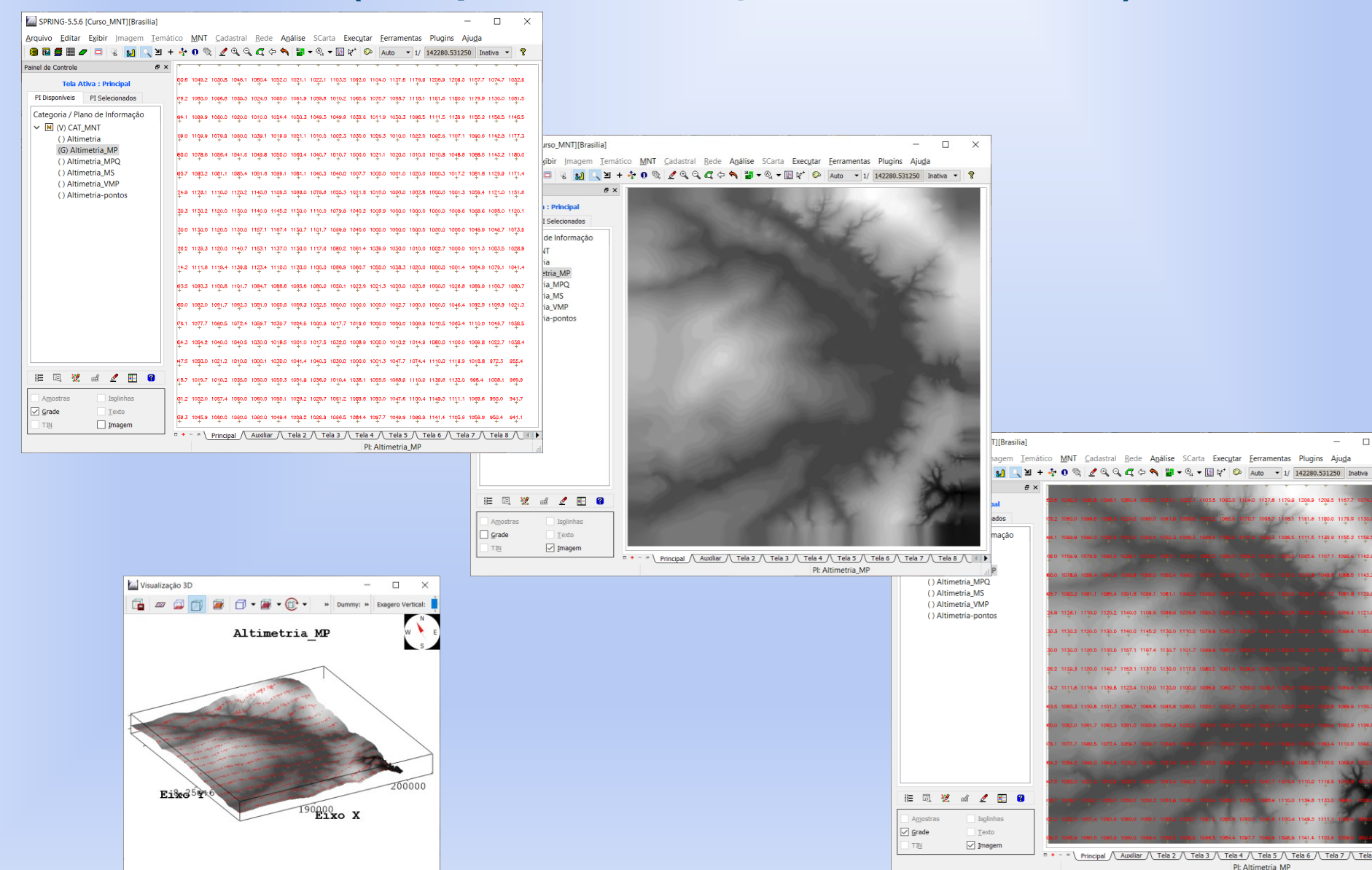

8 Q 4

## Modelagem por Grade Retangular (interpoladores)

#### **Vizinho mais próximo Média Simples Média Ponderada**

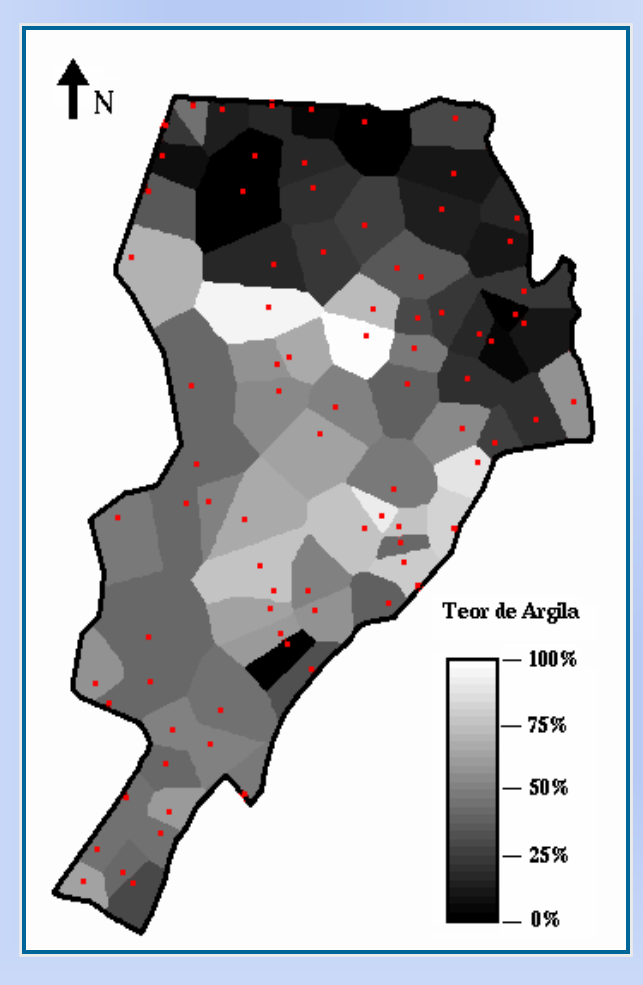

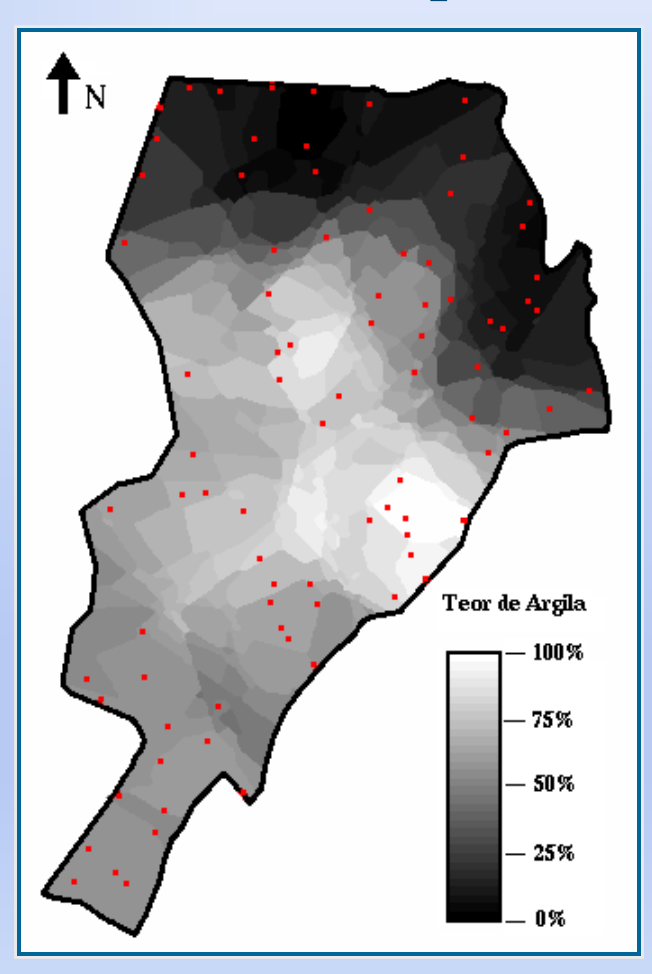

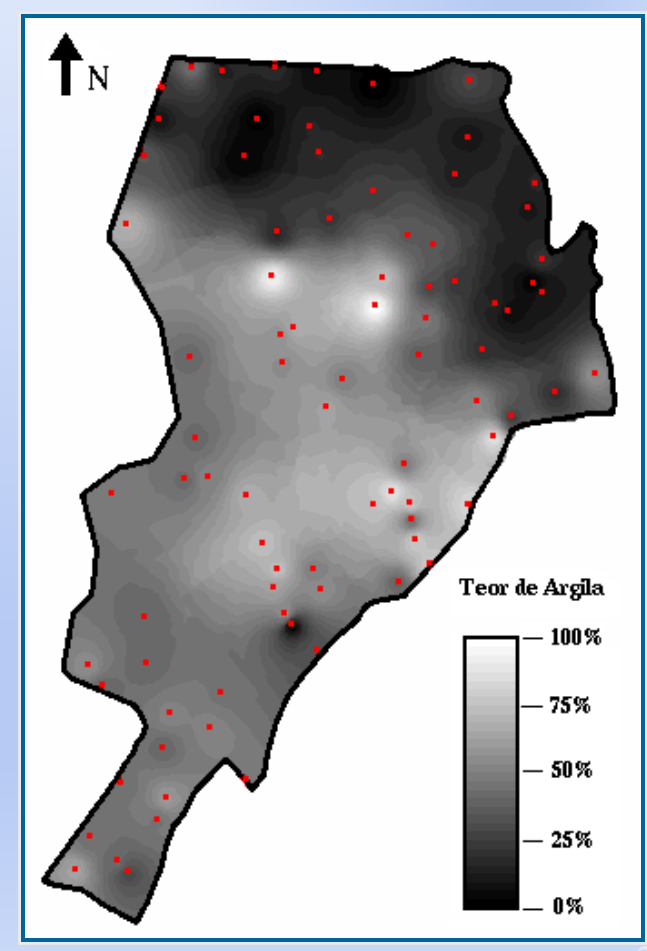

## Modelagem por Grade Retangular (Visualização com LUT)

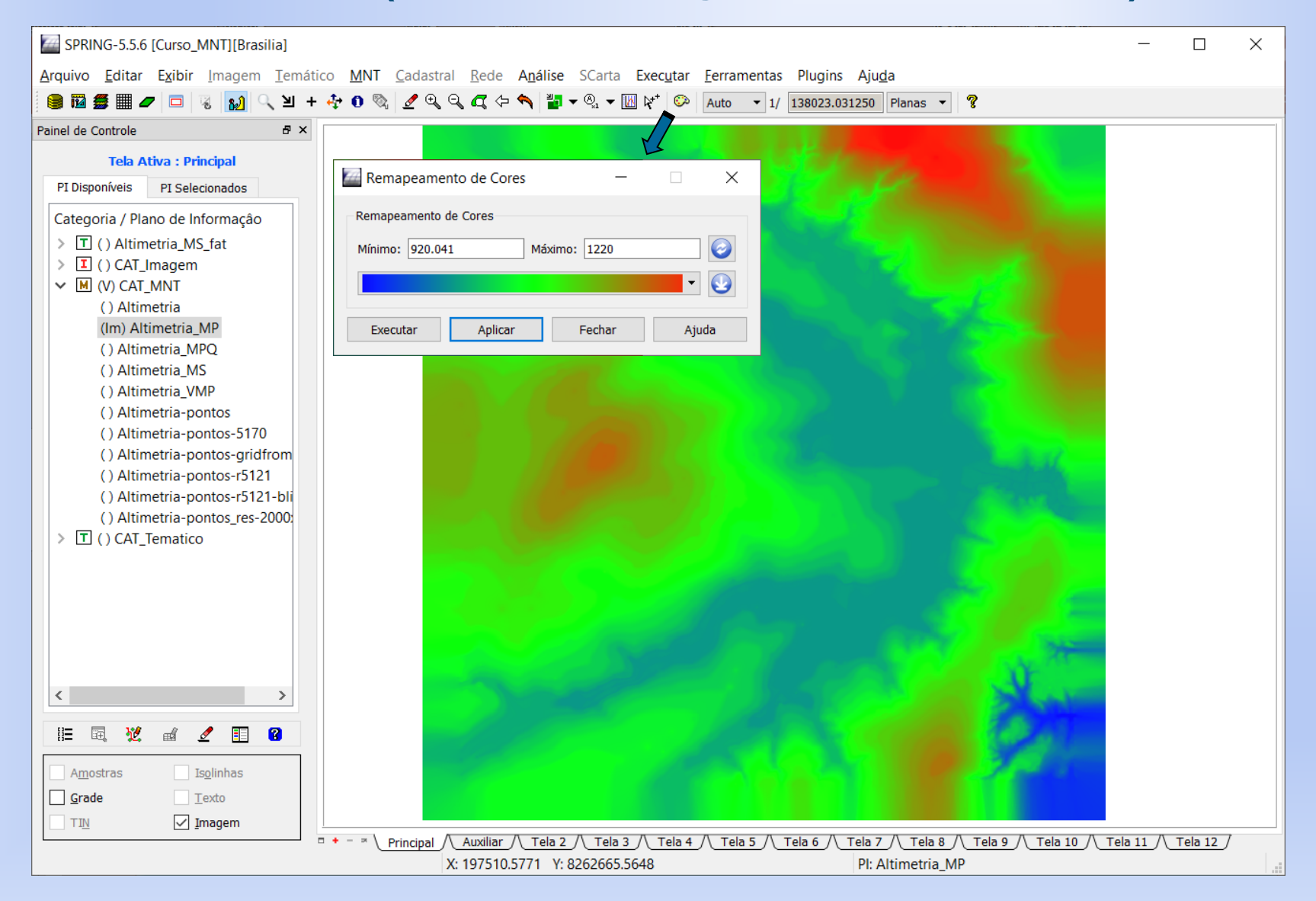

### Modelagem por Grade Retangular (Grade de Grade)

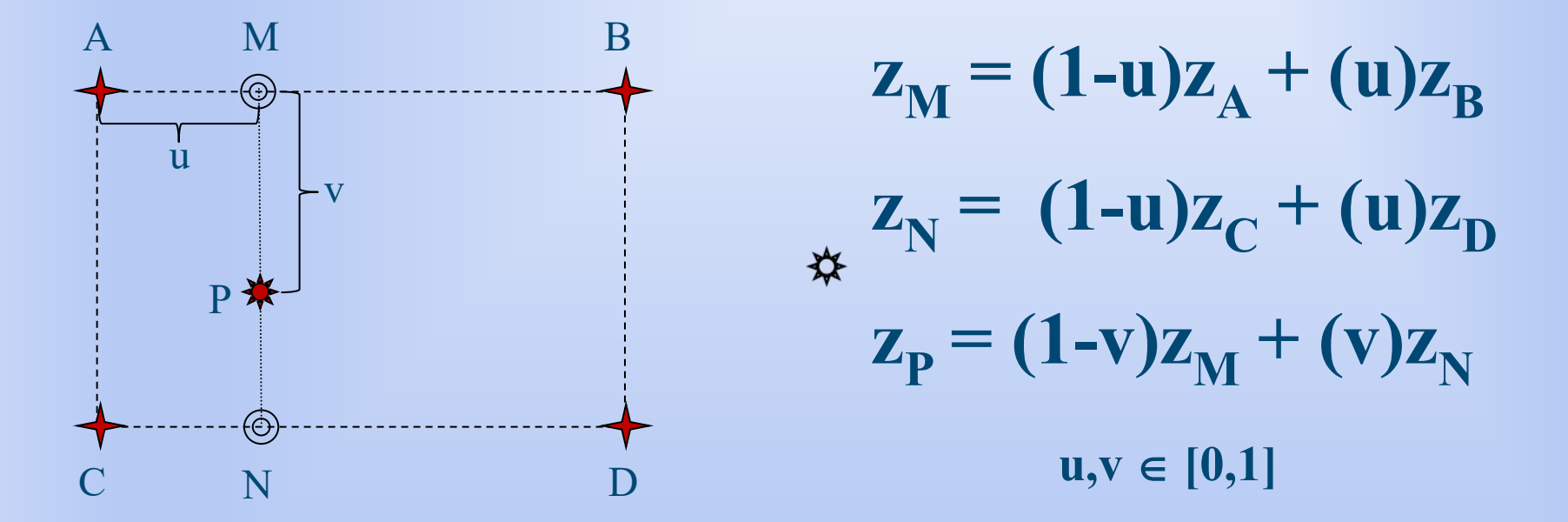

**Modelagem bilinear : 4 vizinhos Modelagem bicúbico : 25 vizinhos**

## Geração de Grade Retangular (SPRING – Grade de grade)

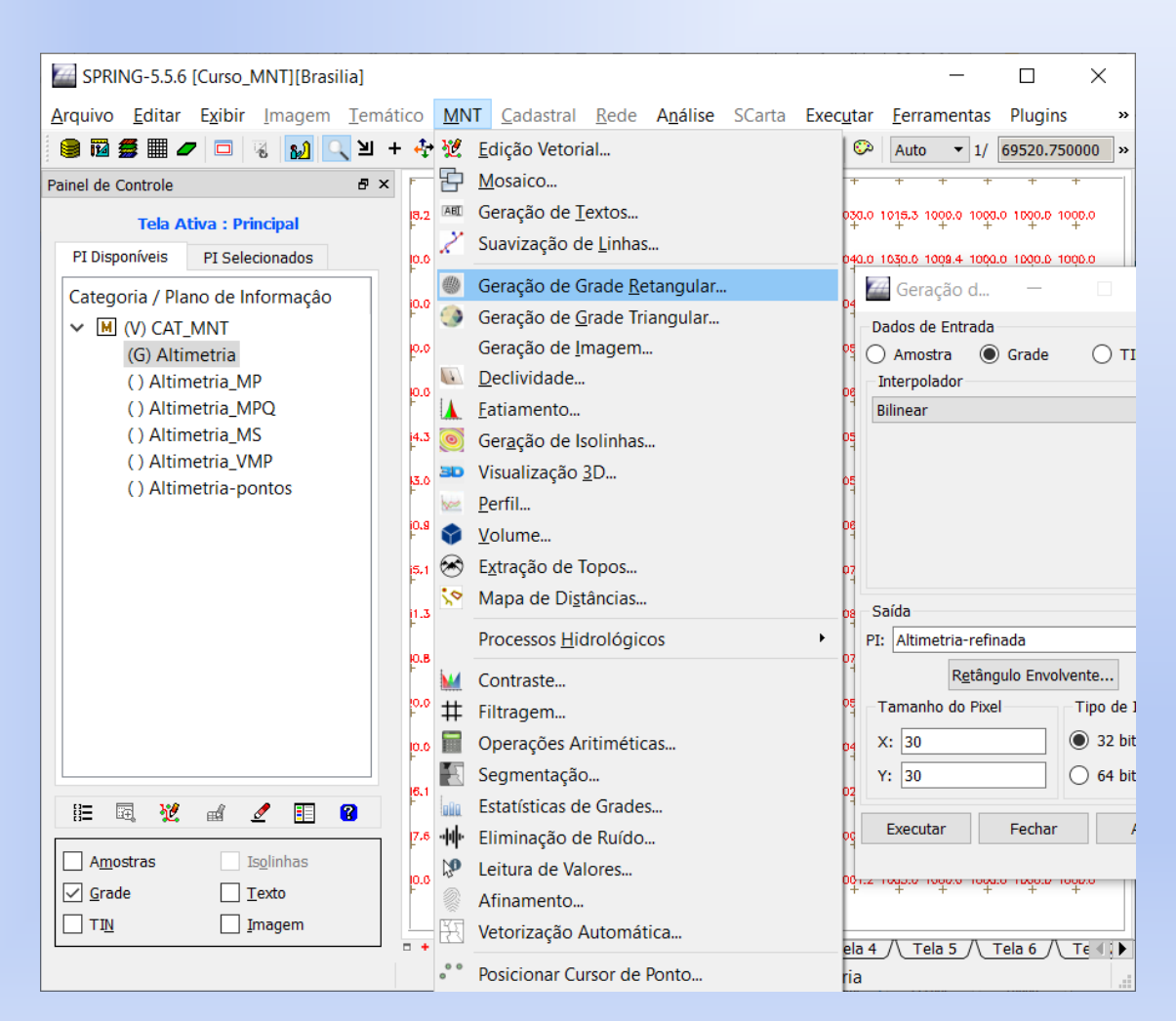

#### **Interpoladores para Grades alterar Resolução e Retângulo Envolvente**

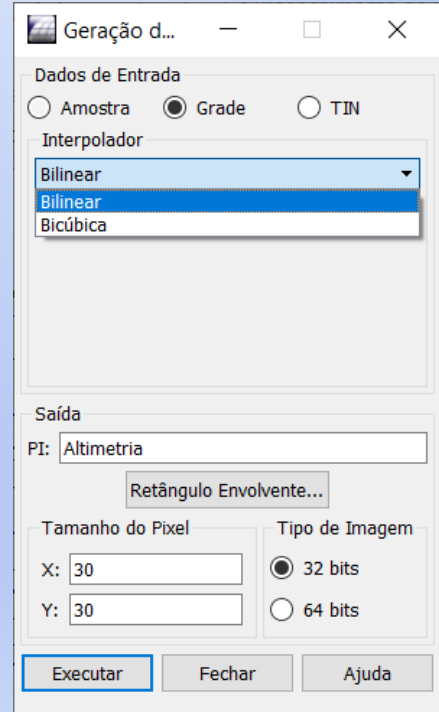

# Modelagem por Grade **Triangular**

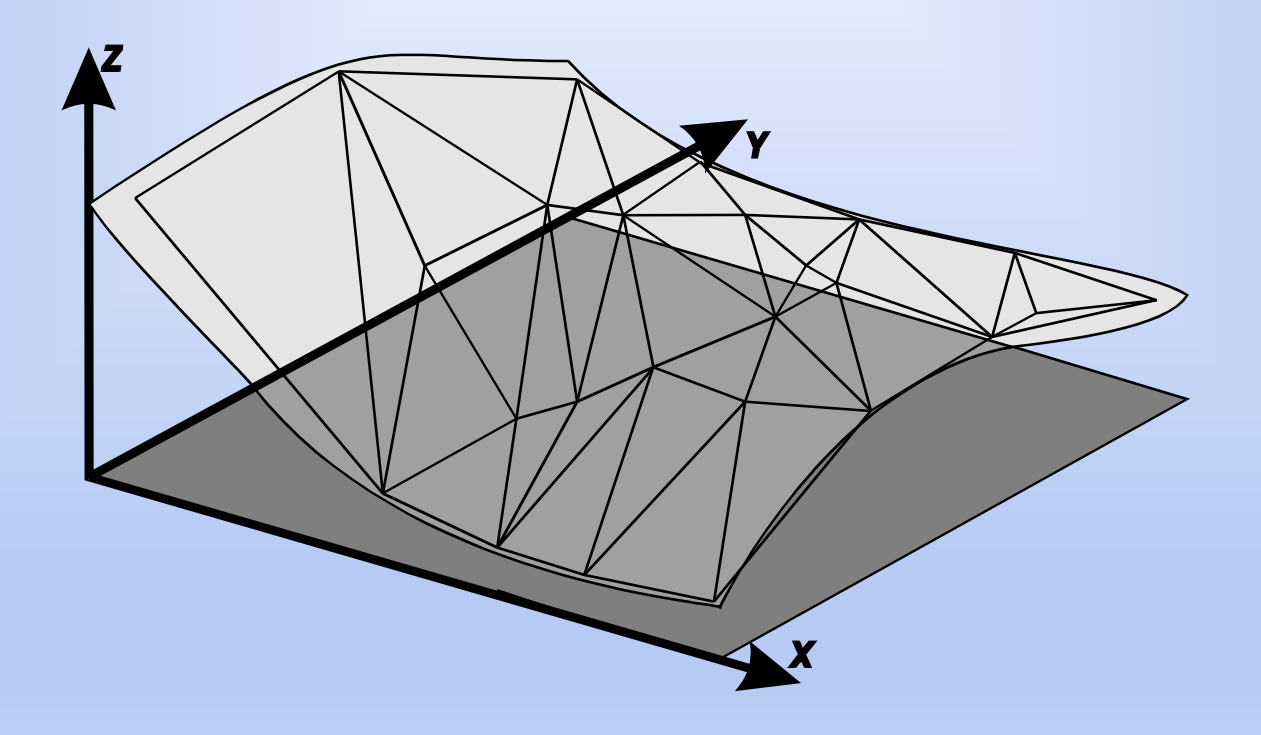

# Modelagem por Grade Triangular: **Conceitos**

- Superfície definida por um poliedro
	- faces triangulares
	- vértices = pontos amostrados
	- triangulação não é única.

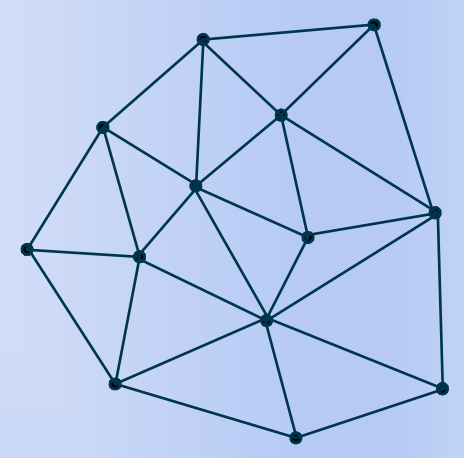

- Triangulação de Delaunay- Critério do Circumcirculo
	- $-$  "Dados os pontos  $p_{a}$ ,  $p_{b}$  e  $p_{c}$   $\in$  Conjunto Amostral P onde  $a \neq b \neq c$ , uma triângulação T é dita ser de Delaunay sse  $\forall$   $t \in$  T, com vértices nos pontos  $\bm{{\mathsf{p}}}_\mathsf{a}$ ,  $\bm{{\mathsf{p}}}_\mathsf{b}$  e  $\bm{{\mathsf{p}}}_\mathsf{c}$  ,  $\mathsf{o}$ circumcirculo que passa pelos vértices de  $t$  não contém nenhum outro ponto  $p_d \in P / d \neq a \neq b \neq c''$ .

# Modelagem por Grade Triangular: Triangulação de Delaunay

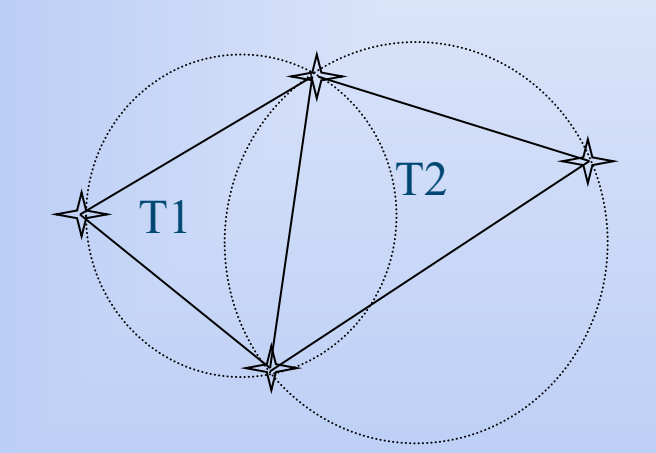

**Critério do Circumcírculo para definição da triangulação de Delaunay.**

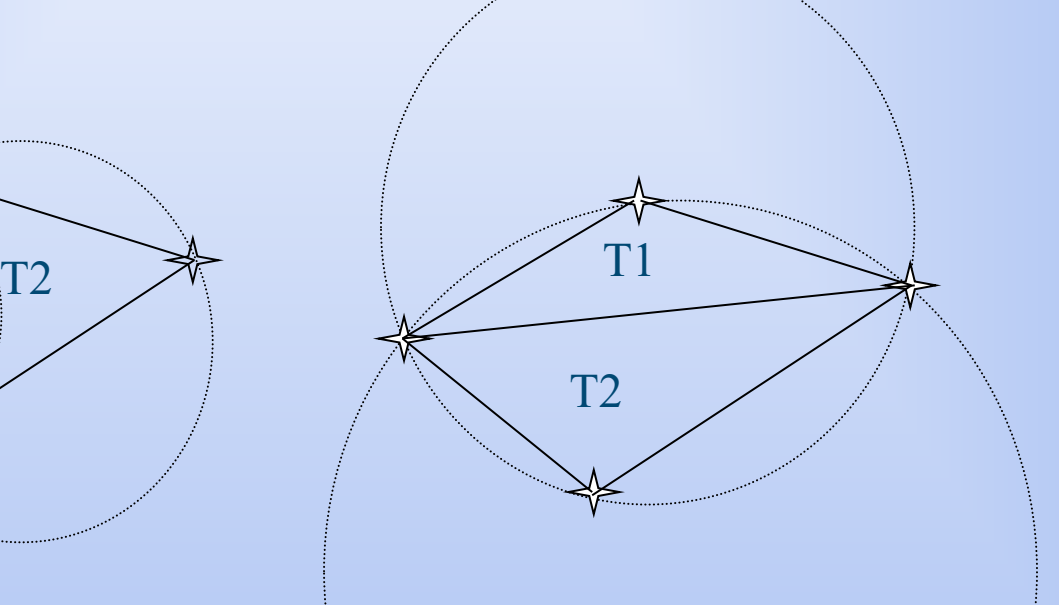

## Modelagem por Grade Triangular: Inserção de Restrições

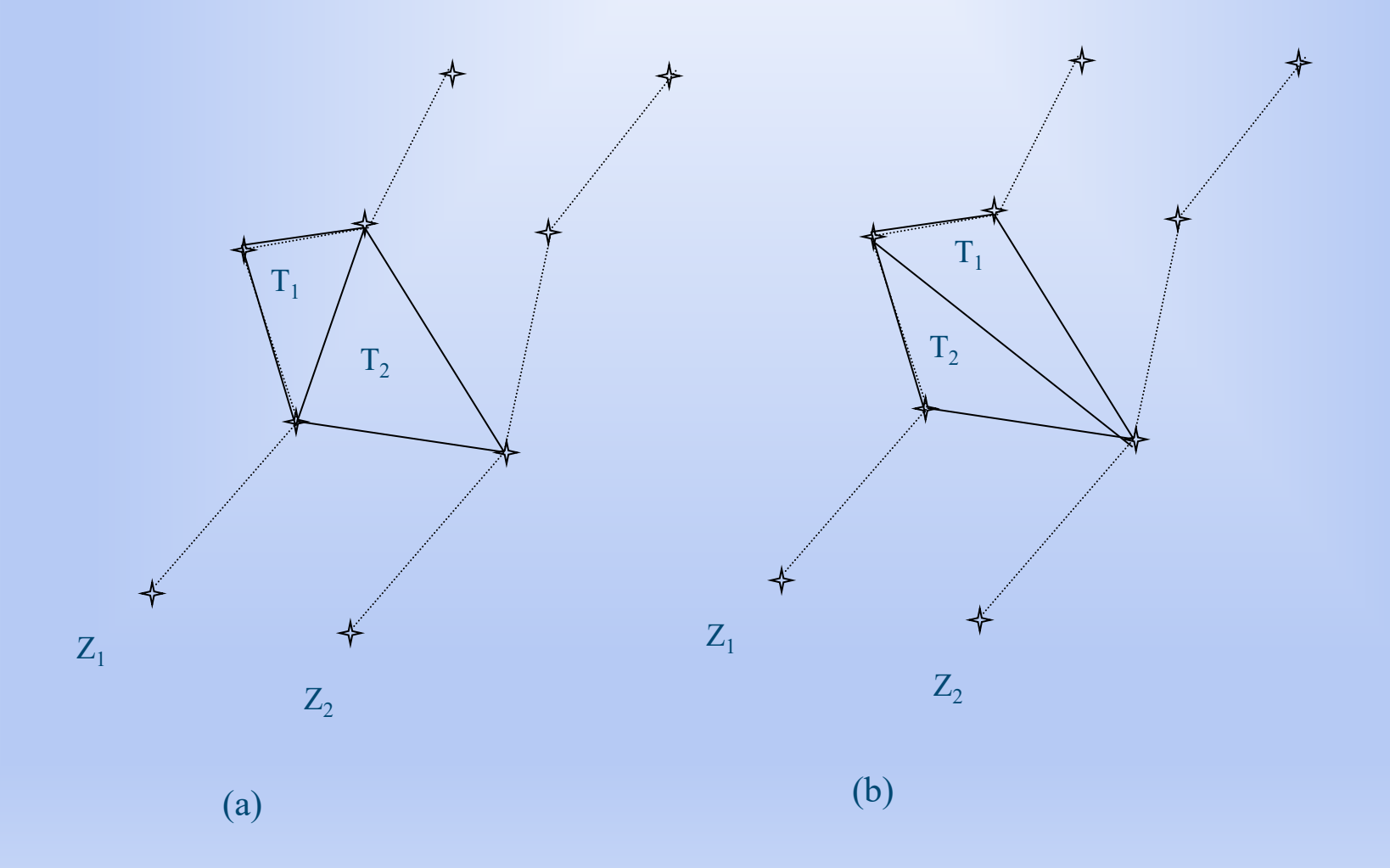

## Modelagem por Grade Triangular: Inserção de Restrições

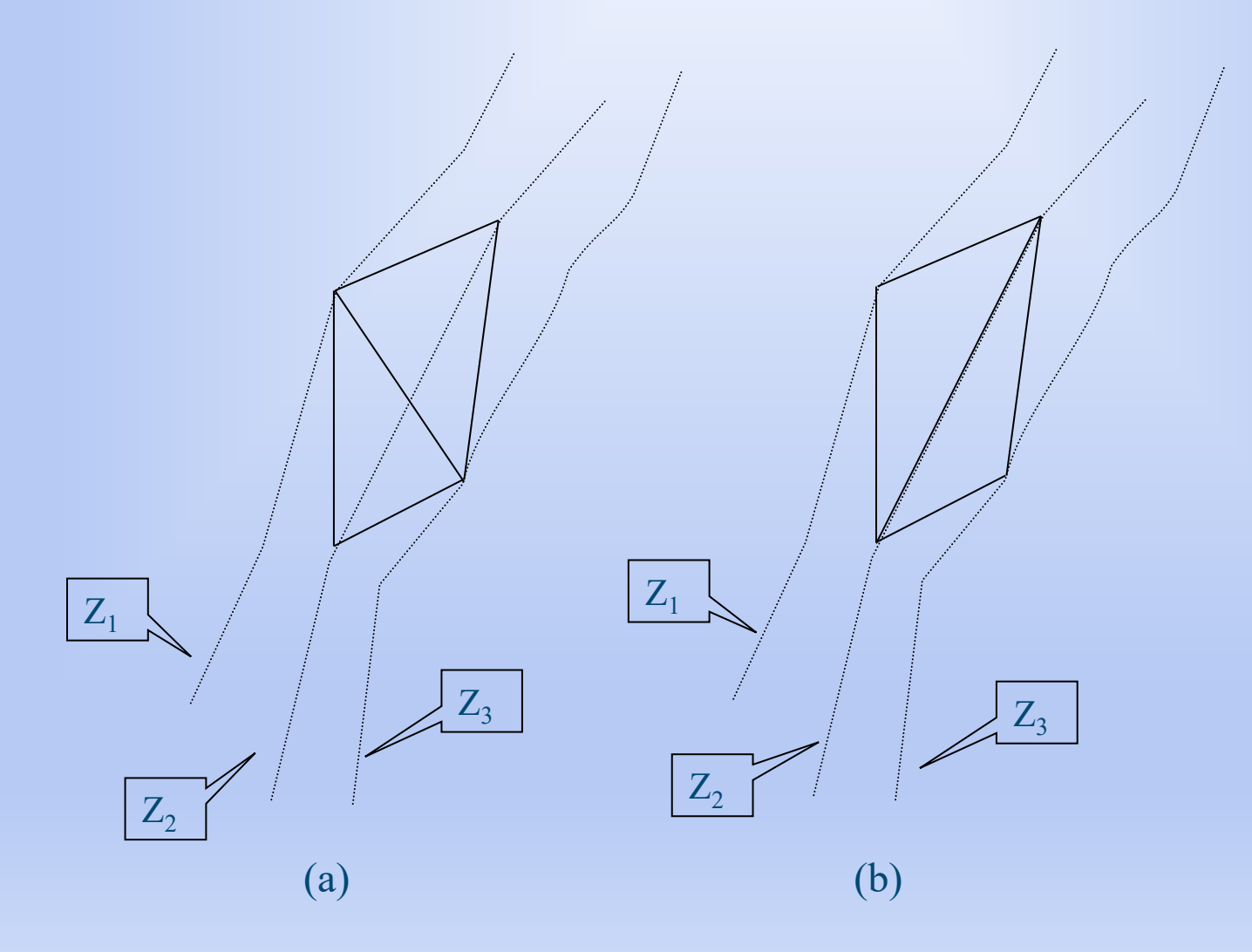

## Geração de Grade Triangular: Visualização

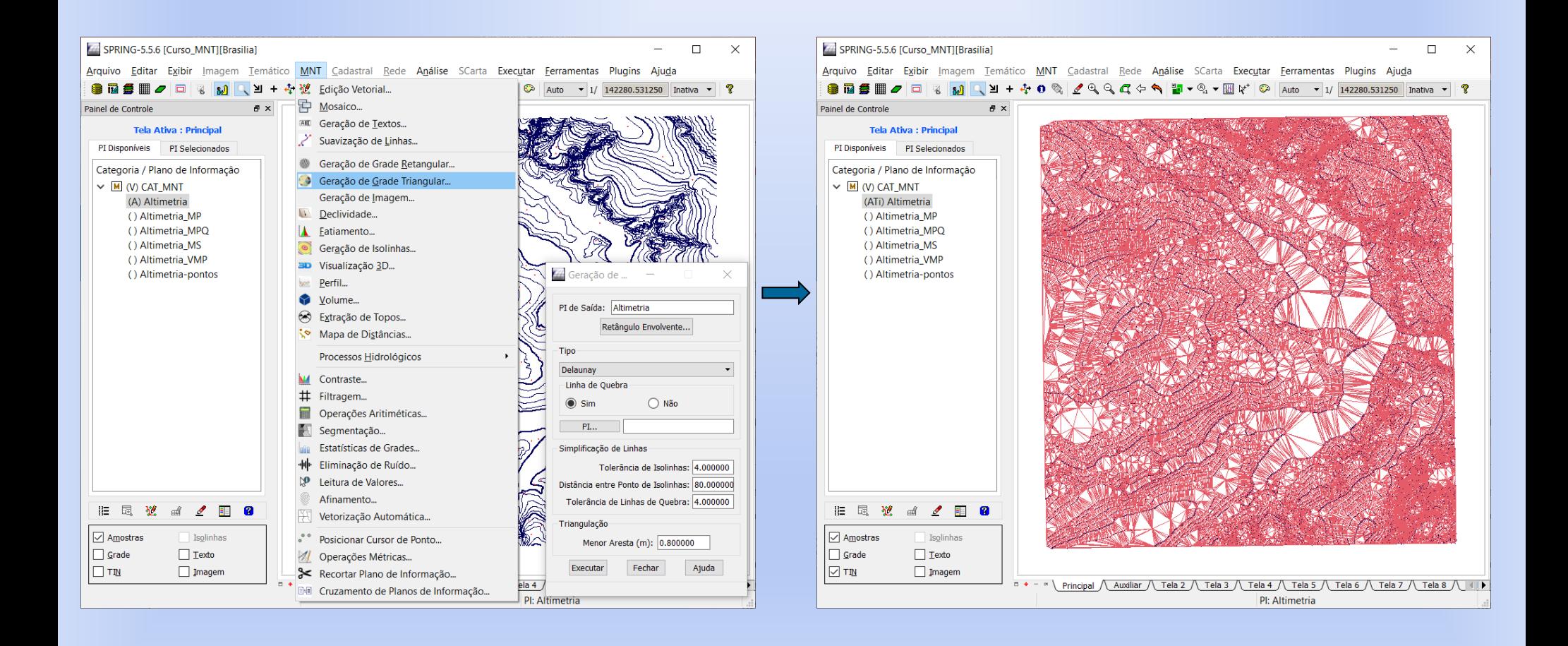

#### Grade Retangular de Grade Triangular

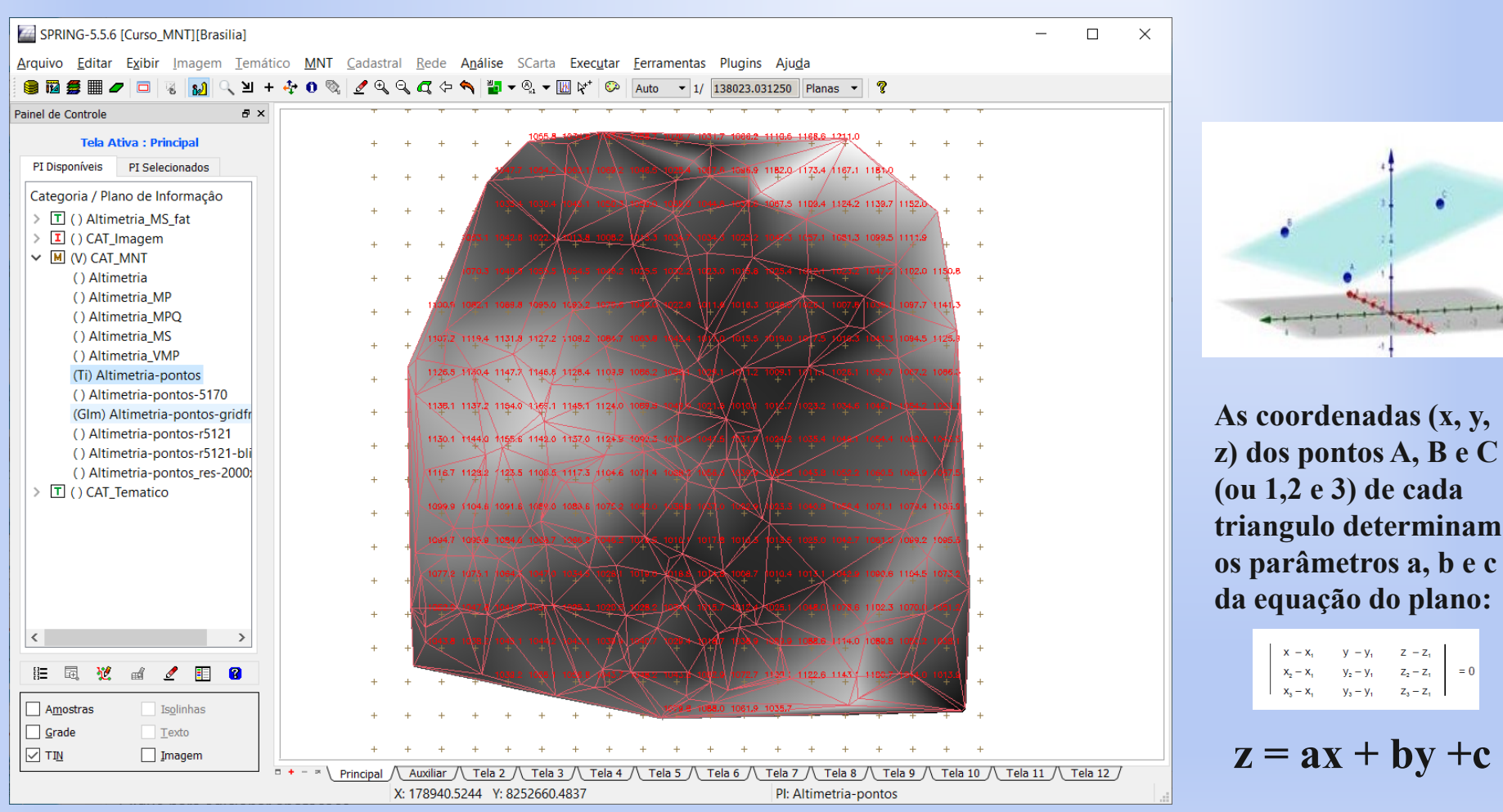

 $z = ax + by +c$ 

 $V - V_1$ 

 $y_2 - y_1$ 

 $y_3 - y_1$ 

 $\mathbf{X_2}=\mathbf{X_1}$ 

 $Z - Z_1$ 

 $Z_2 = Z_1$ 

 $Z_3 = Z_1$ 

 $= 0$ 

**O valor de z de cada ponto da grade é calculado por sua posição (x, y) no plano que passa pelo triangulo que o contém.**

# Modelagem Numérica por Grades: Comparação

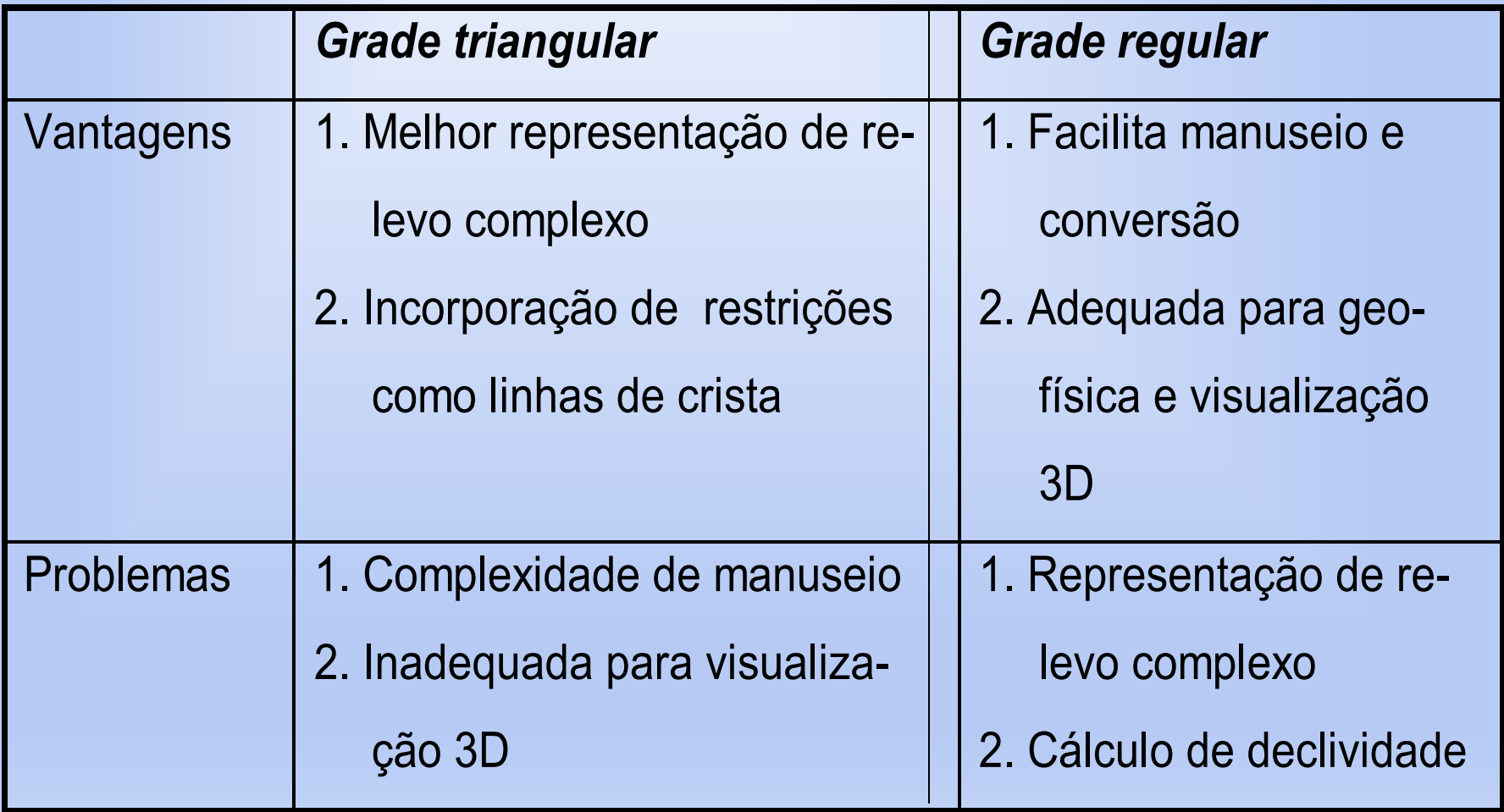

## Modelagem Numérica por Grades: Validação

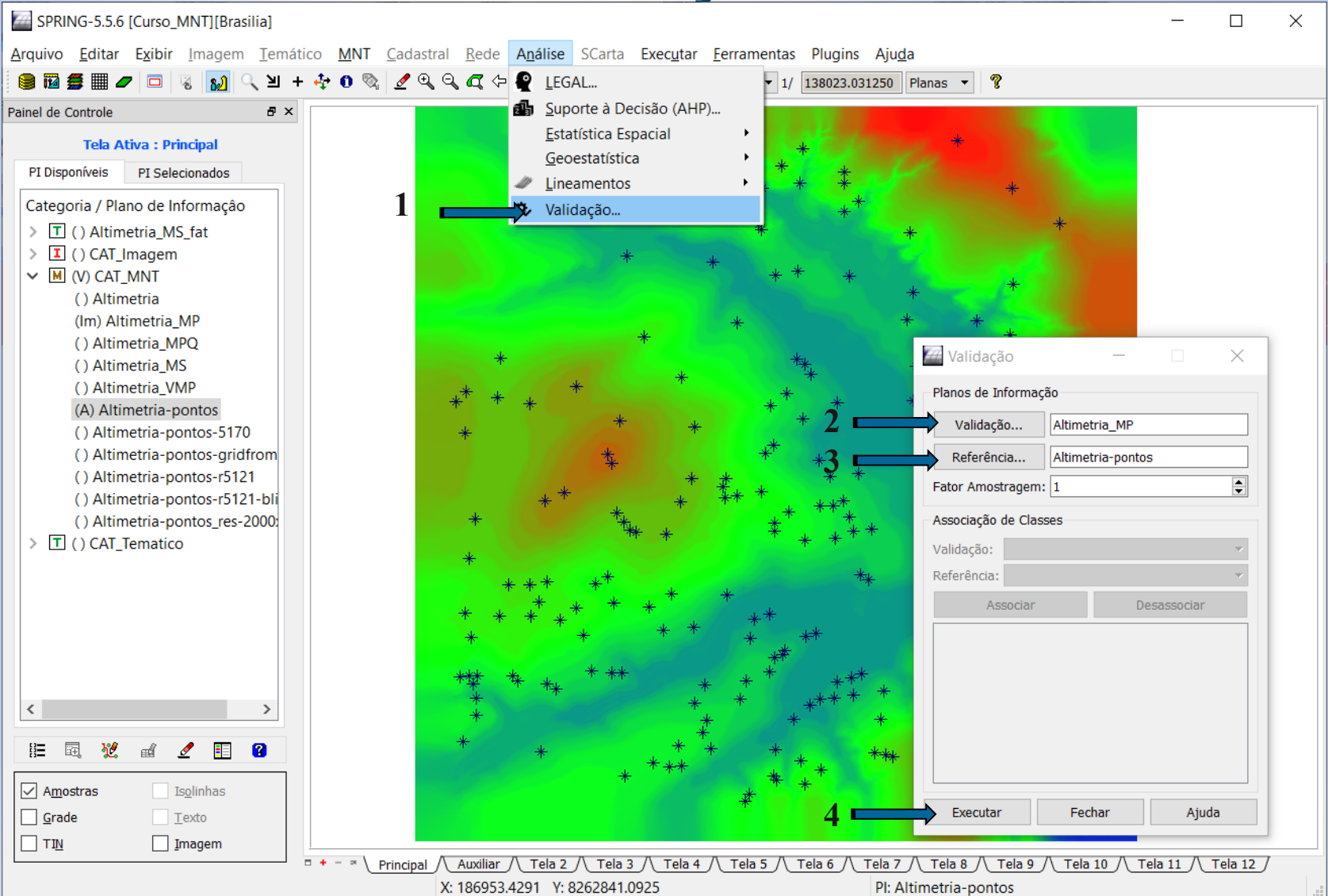

# Modelagem Numérica por Grades: Validação

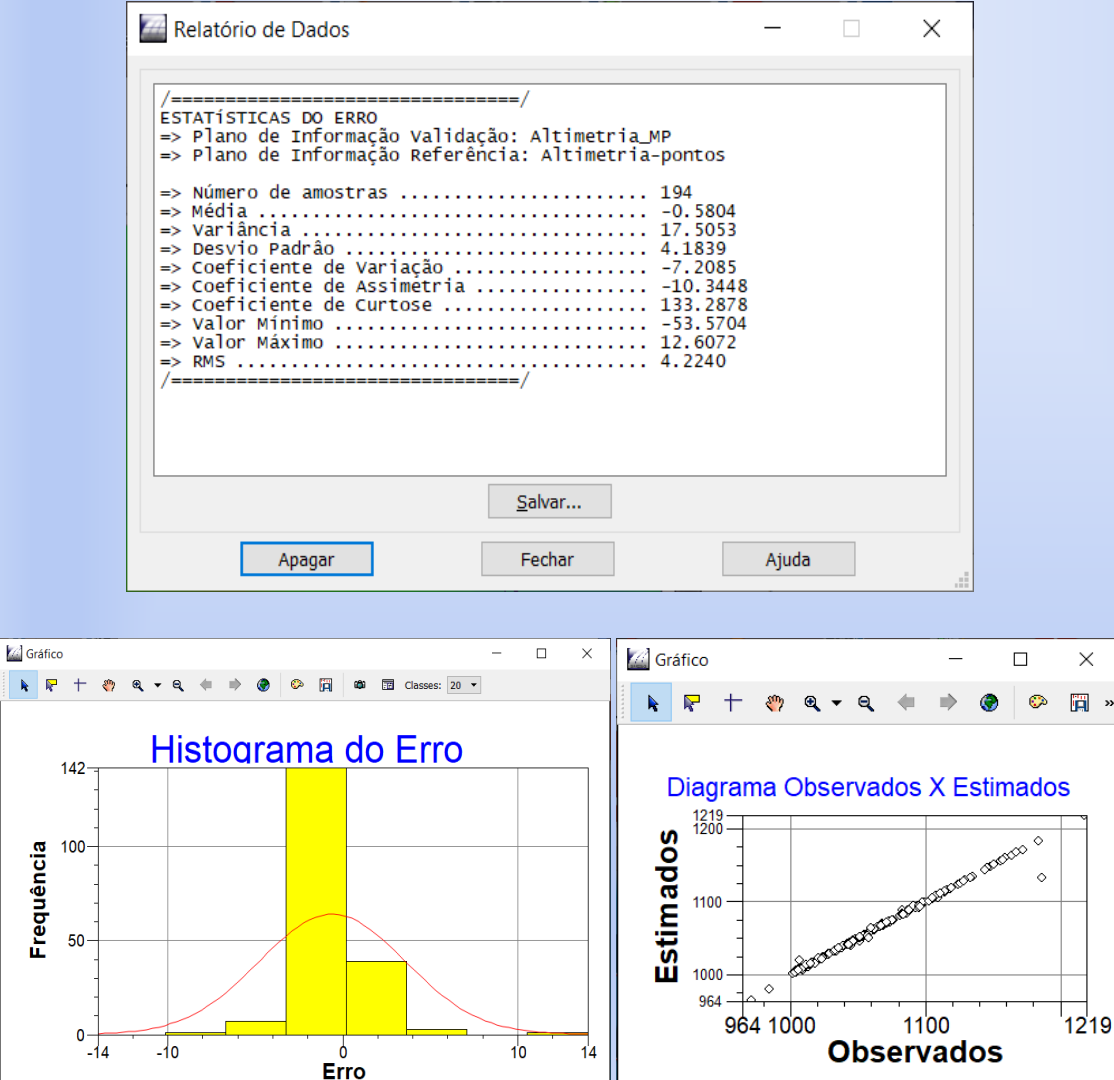

Coef.de Correlação Pearson=0.995653

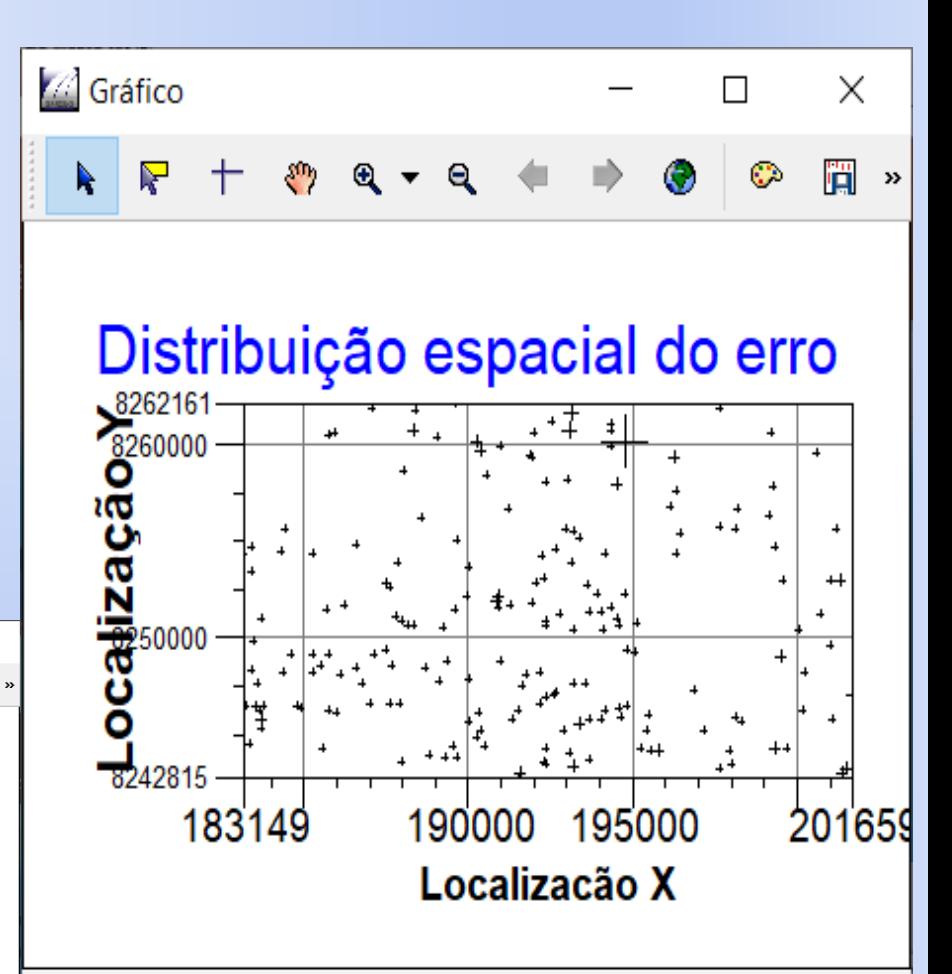

# Aplicações: Geração de Imagem

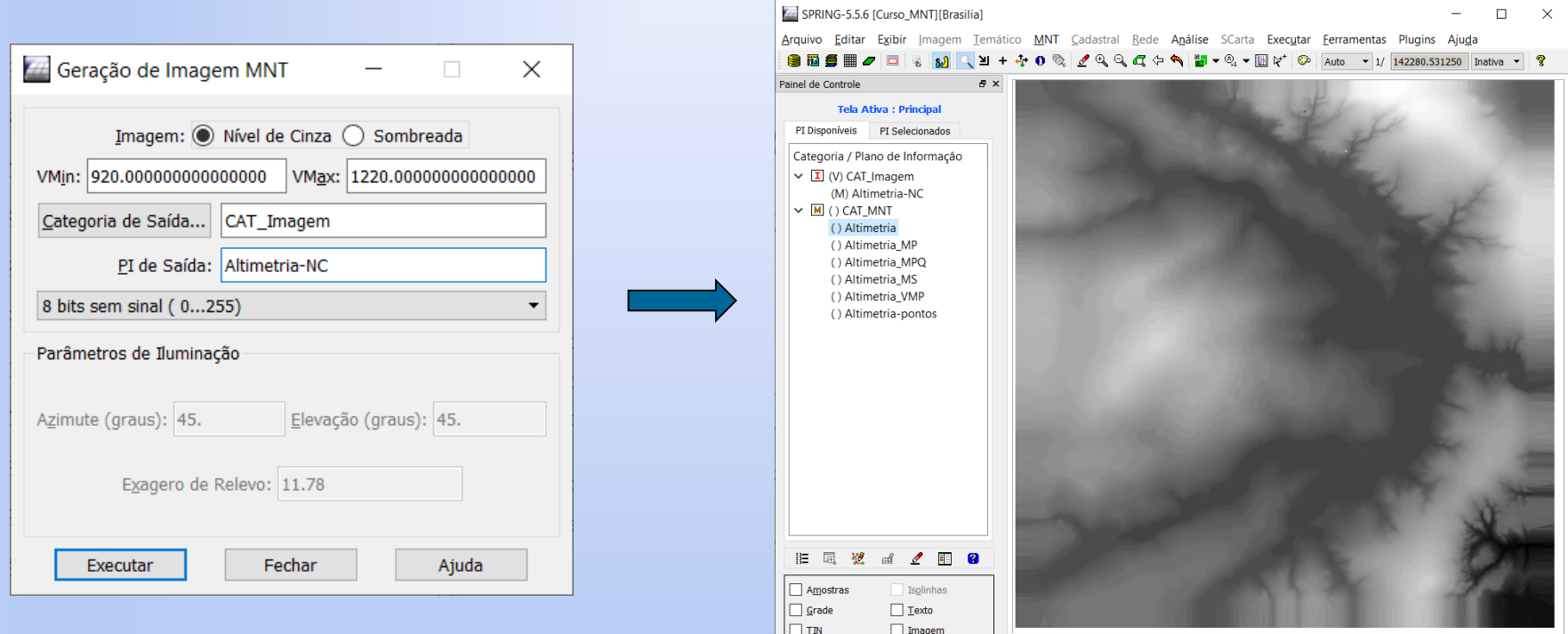

*Imagem MNT Nível de Cinza – Quantização dos valores de z*

- Mapeamento linear dos valor de cota (Z) para nível de cinza

Zmin  $\geq 1$  e Zmax- $\geq 255$ 

 $\Box$ 

# Aplicações: Geração de Imagem Sombreada

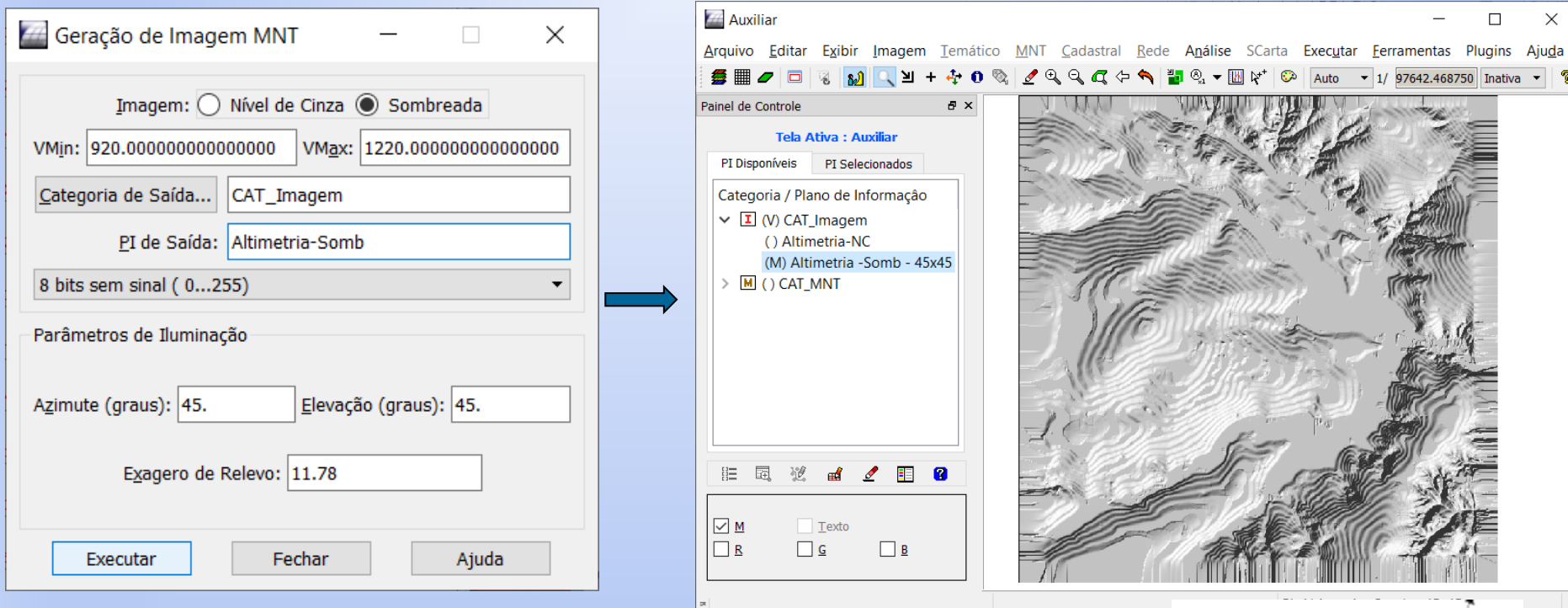

#### *Imagem MNT Sombreada*

- Niveis de cinza de saída variam com o cosseno do ângulo entre o vetor de iluminação L e o vetor normal a superfície N (Modelo Lambertiano).  $I=I_a k_a+I_l k_d cos(\Theta)$ 

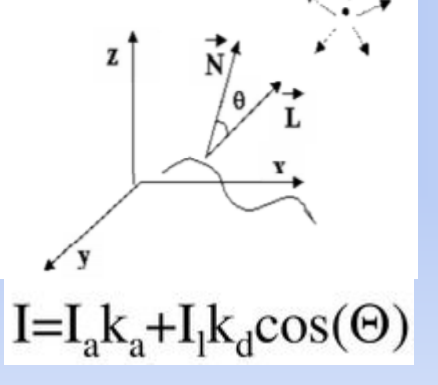

## Aplicações: Geração de Imagem

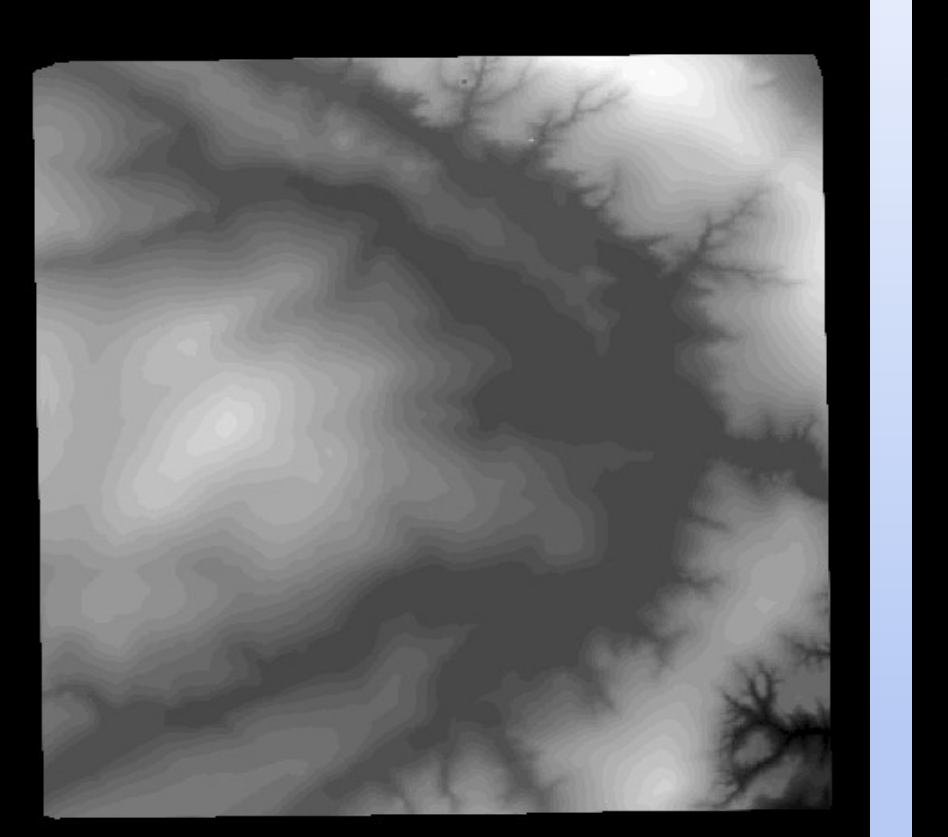

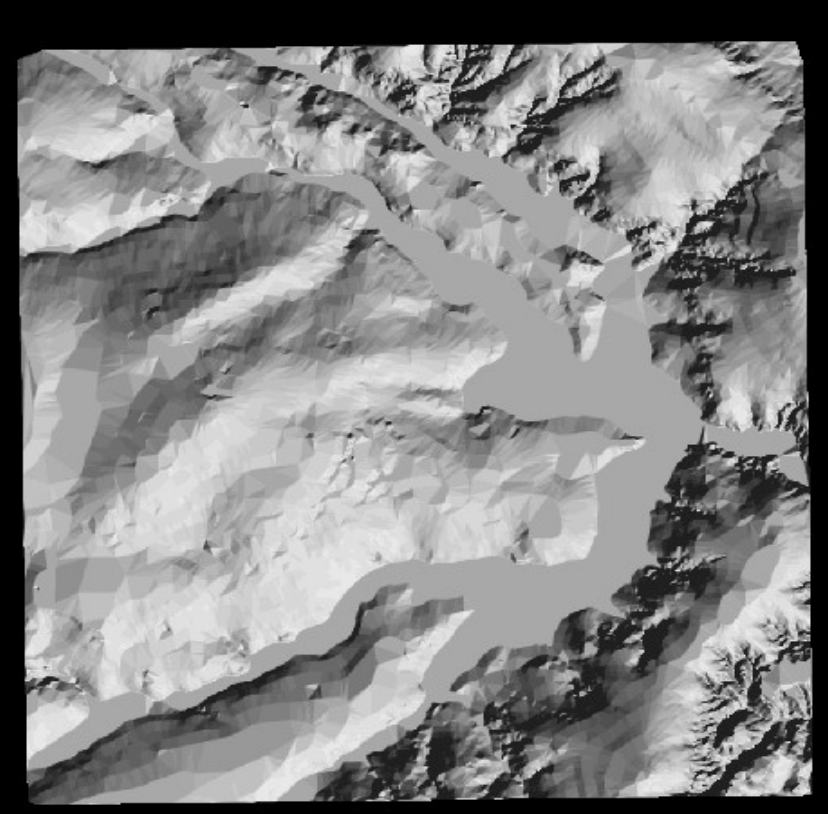

# Aplicações Projeção Geométrica Planar

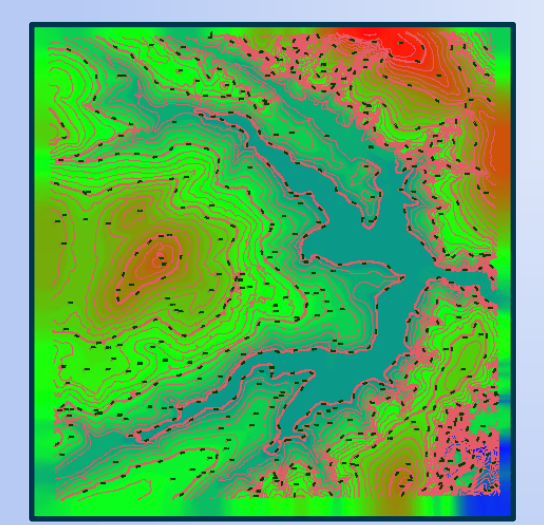

Modelo Digital de Terreno 3D, representado por uma grade regular, é projetado no plano 2D juntamente com uma imagem de textura (imagem sombreada ou imagem de sensoriamento remoto).

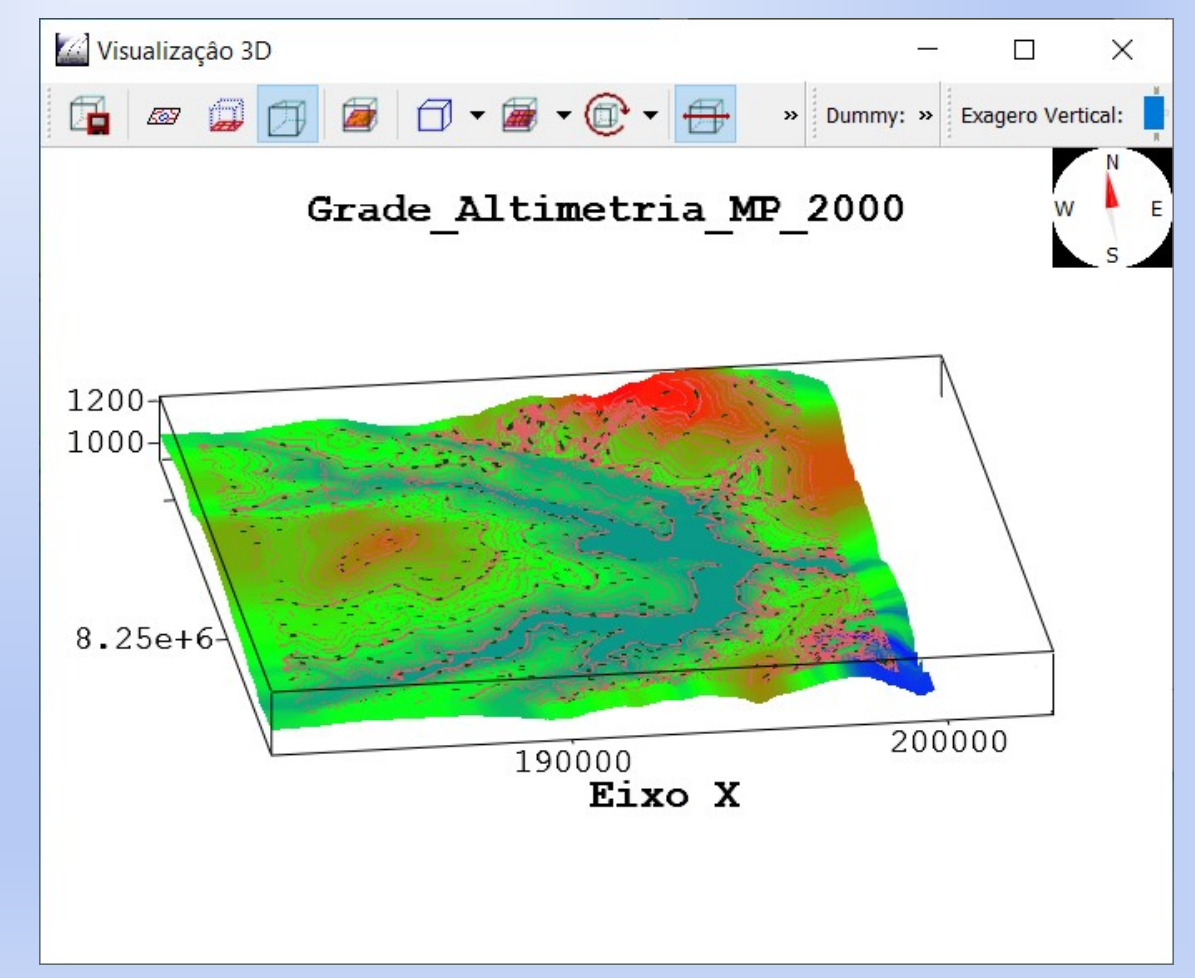

# Aplicações Projeção Geométrica Planar

#### **Projeção Paralela com Imagem Sombreada como Textura**

19

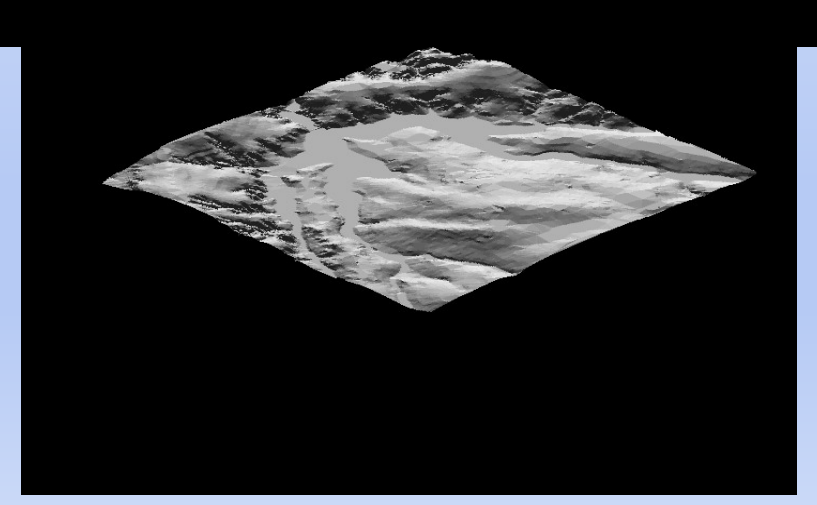

# Aplicações: Projeção Geométrica Planar Projeção Perspectiva do Modelo com Imagem de Sensoriamento Remoto

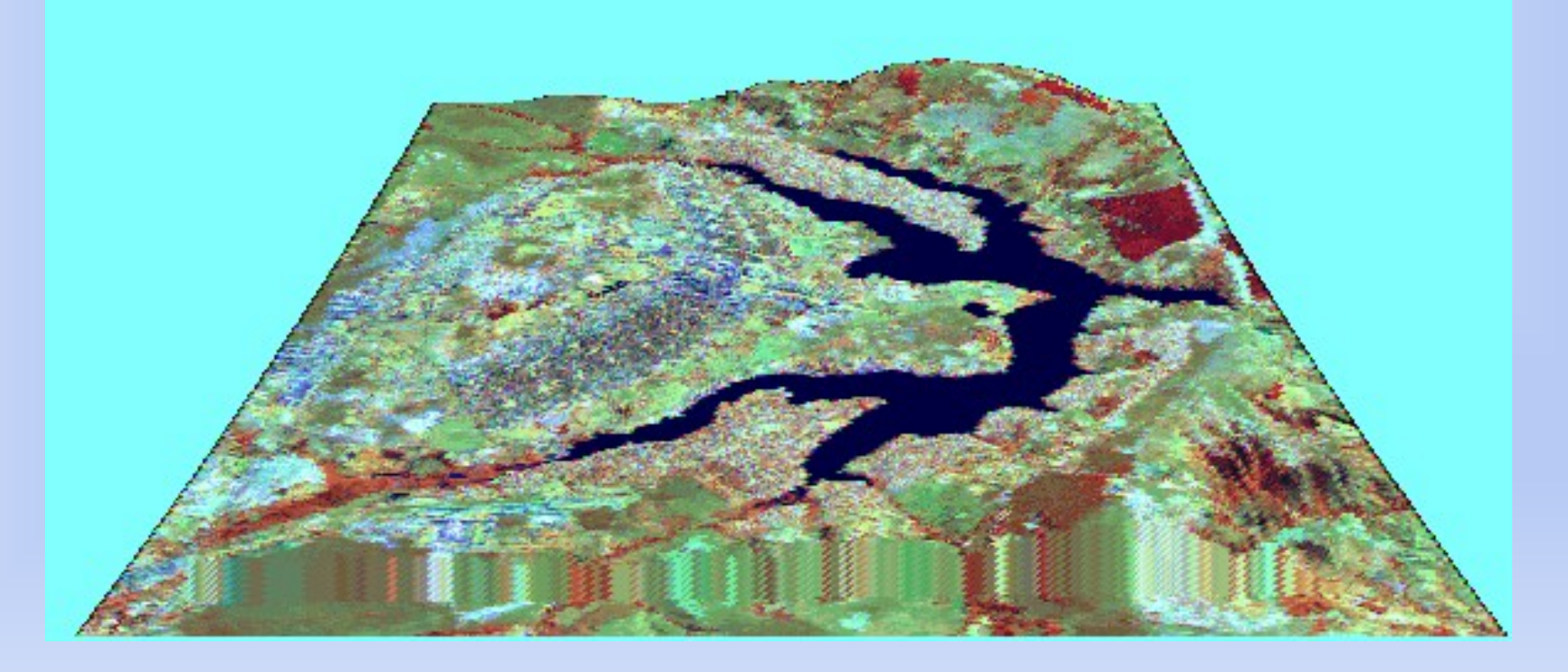

### Aplicações: Fatiamento

**Slices-Classes** 

Classes baixo medio alto

Classificação de um MNT através da *definição* de faixas de valores e *associação* desses valores com classes pré-definidas.

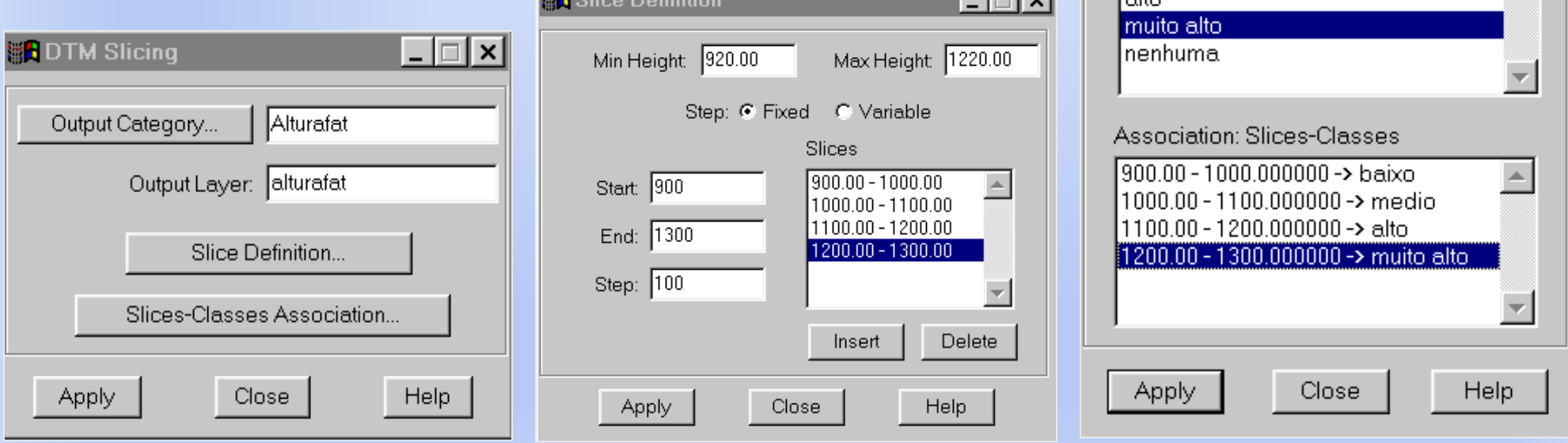

#### Aplicações: Fatiamento de MNT

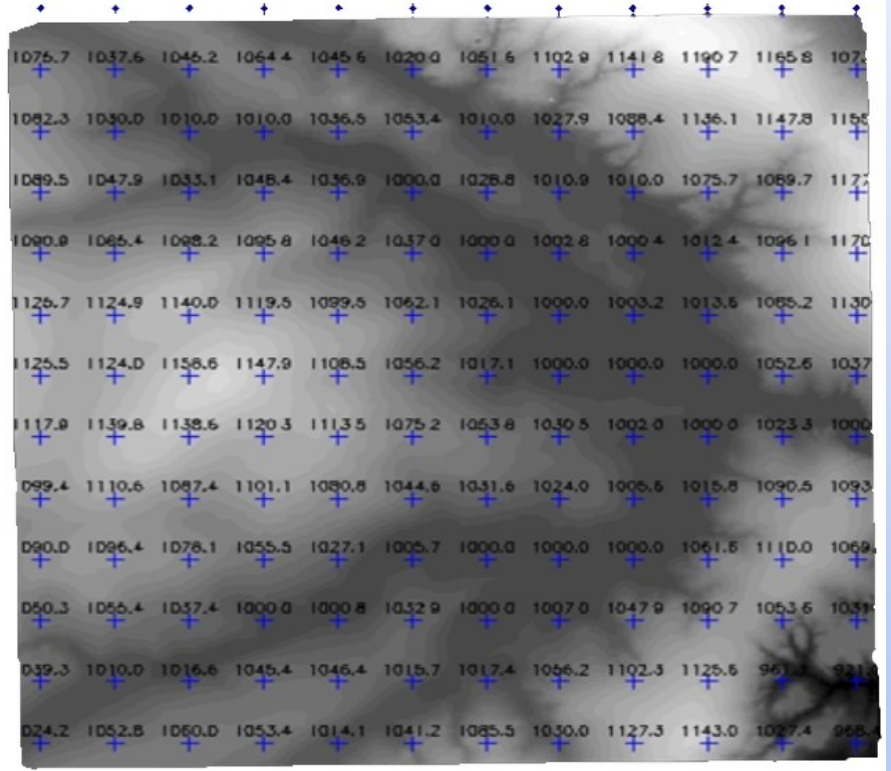

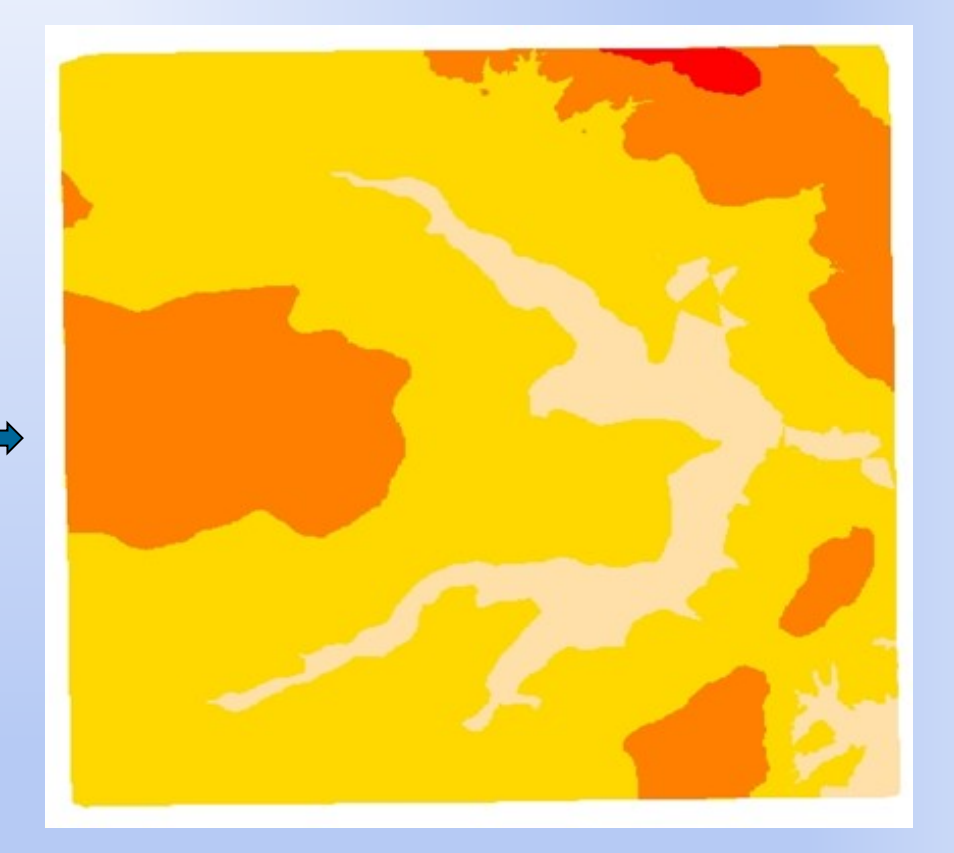

Grade MNT com Imagem em Nível de Cinza ao fundo

Imagem de Alturas Fatiada (920-1000-1100-1200-1220)

#### Aplicações: Mapa de Declividade e Exposição Grades Retangulares

- A declividade e a exposição são obtidas a partir da definição do vetor gradiente.
- $D = \arctg \{ [(\delta Z/\delta X)^{2} + (\delta Z/\delta Y)^{2}]^{1/2} \}$
- $E = \arctg \left[ -( \frac{\delta Z}{\delta Y}) / (\frac{\delta Z}{\delta X}) \right] (-\Gamma < E < \Pi)$

Uma metodologia para grade regular

$$
[\delta Z/\delta X]_{i,j} = [ (Z_{i+1,j+1} + 2^* Z_{i+1,j} + Z_{i+1,j-1}) -
$$
  
\n
$$
(Z_{i-1,j+1} + 2^* Z_{i-1,j} + Z_{i-1,j-1})]/8^* \delta X
$$
  
\n
$$
[\delta Z/\delta Y]_{i,j} = [ (Z_{i+1,j+1} + 2^* Z_{i,j+1} + Z_{i-1,j+1}) -
$$
  
\n
$$
(Z_{i+1,j+1} + 2^* Z_{i,j-1} + Z_{i-1,j-1})]/8^* \delta Y
$$

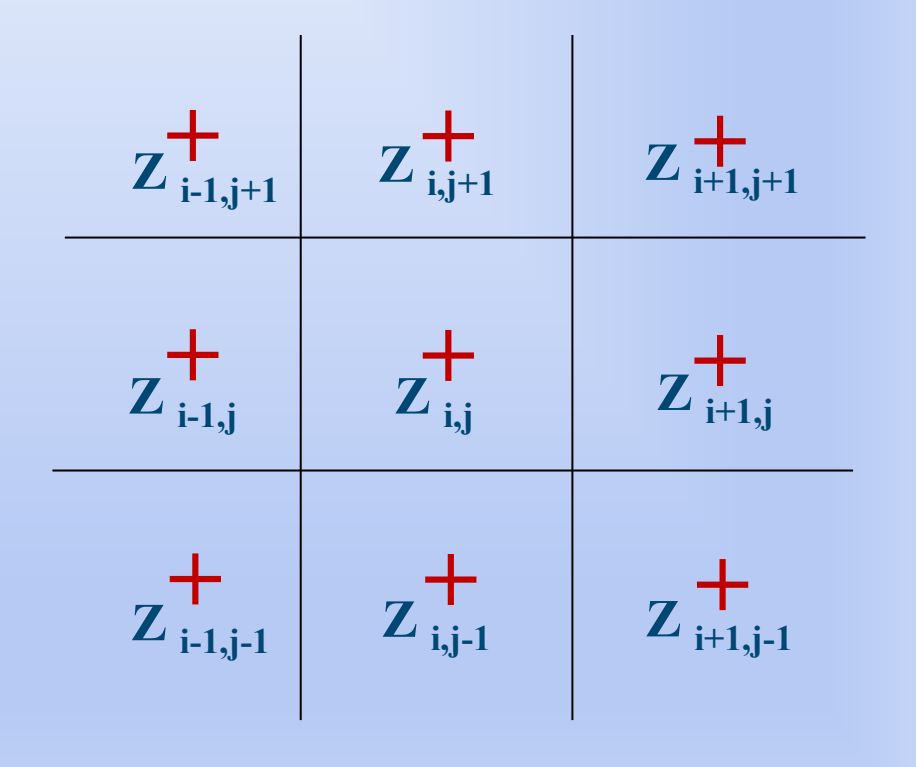

#### Aplicações: Mapa de Declividade e Exposição Grades Triangulares

#### c) O plano é definido por três pontos não colineares.

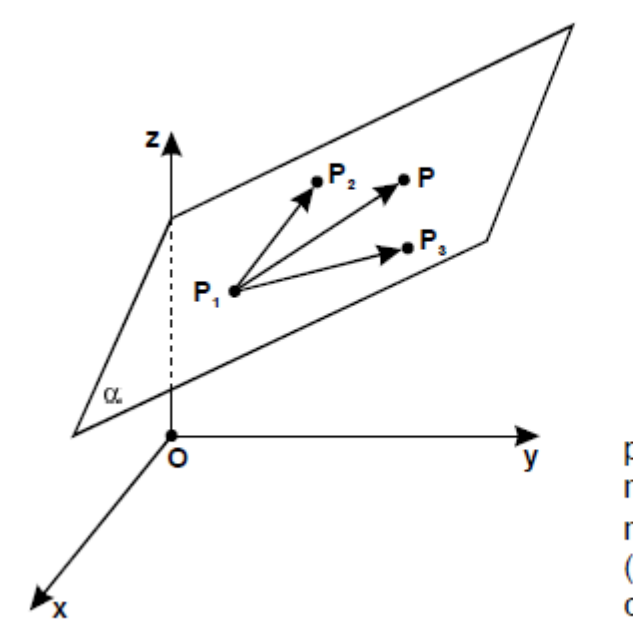

Dados  $P_1 = (x_1, y_1, z_1)$  $P_2 = (x_2, y_2, z_2)$  $P_1 = (x_1, y_1, z_1)$ 

O plano  $\alpha$  é determinado pelos pontos  $P_1$ ,  $P_2$  e  $P_3$ . Um ponto genérico  $P = (x, y, z)$  pertence ao plano  $\alpha$  se, e somente se, os vetores  $(P - P_1)$ ,  $(P_2 - P_1)$  e  $(P_3 - P_1)$  forem coplanares:

 $x - x_1$   $y - y_1$   $z - z_1$ <br>  $x_2 - x_1$   $y_2 - y_1$   $z_2 - z_1$  = 0<br>  $x_3 - x_1$   $y_3 - y_1$   $z_3 - z_1$  = 0

**Equação do plano**  $z = ax + by + c$ **sendo:**  $a = \frac{\delta Z}{\delta X}$  $\mathbf{b} = \delta Z/\delta Y$ 

 $D = \arctg \{ [(\delta Z/\delta X)^{2} + (\delta Z/\delta Y)^{2}]^{1/2} \}$ 

 $E = \arctg \left[ -(\frac{\delta Z}{\delta Y}) / (\frac{\delta Z}{\delta X}) \right] (-\Pi \le E \le \Pi)$ 

# Aplicações: Mapa de Declividade

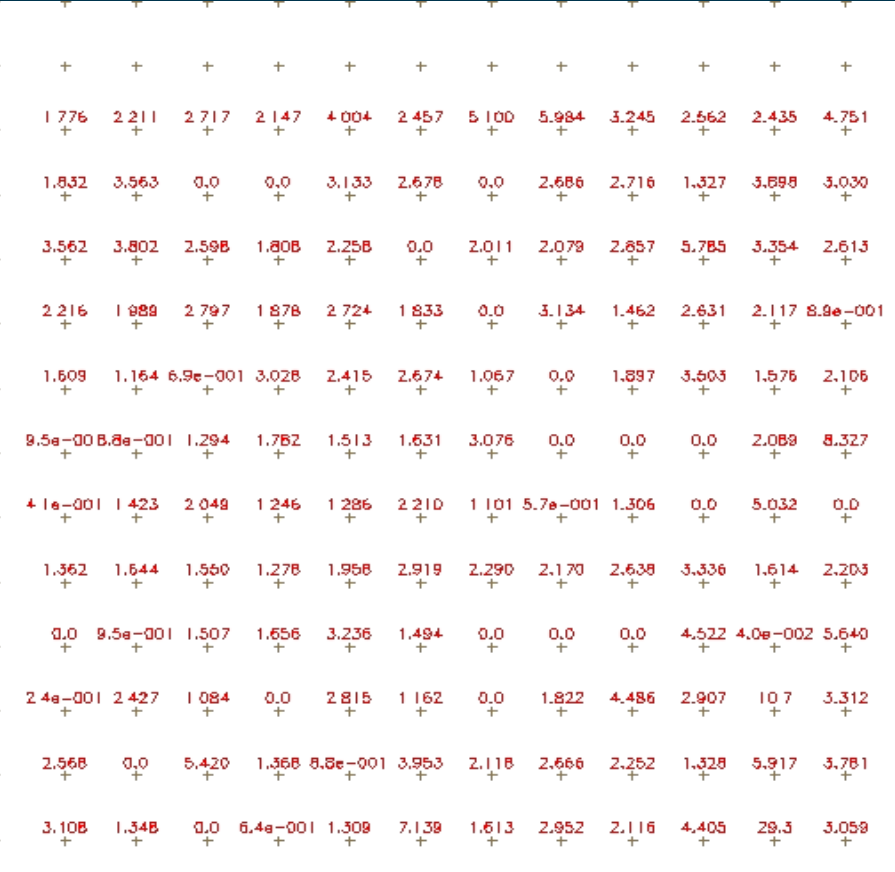

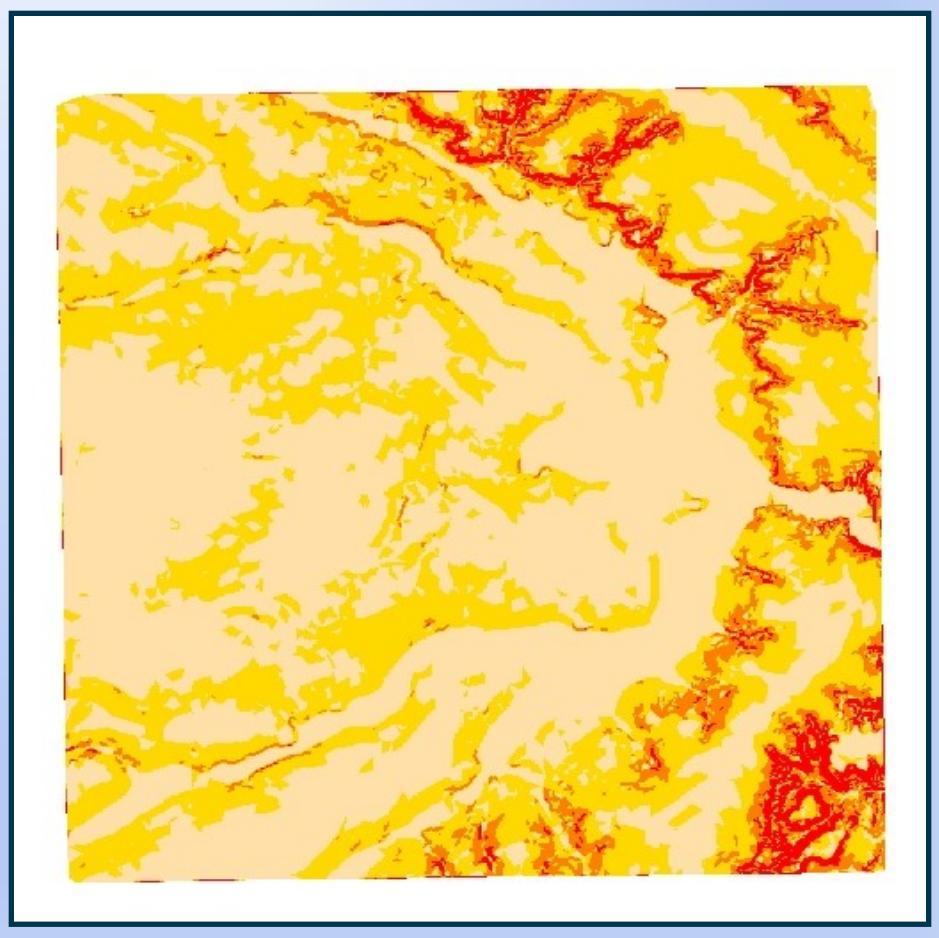

#### Grade regular de declividade Imagem de declividade fatiada  $(0-2, 2-5, 5-10 e >10)$

## Aplicações: Análise de Perfis

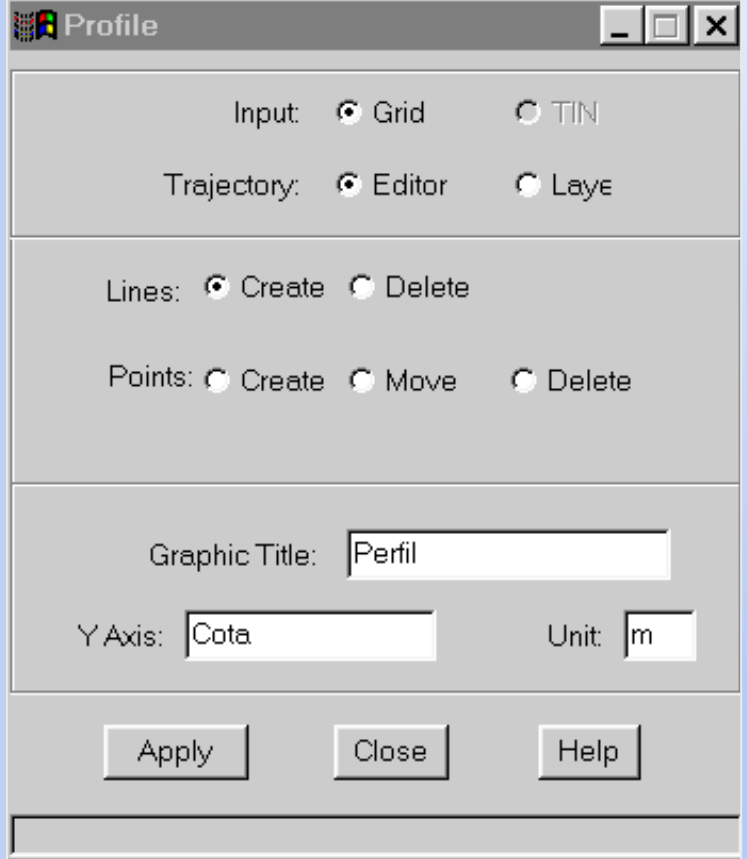

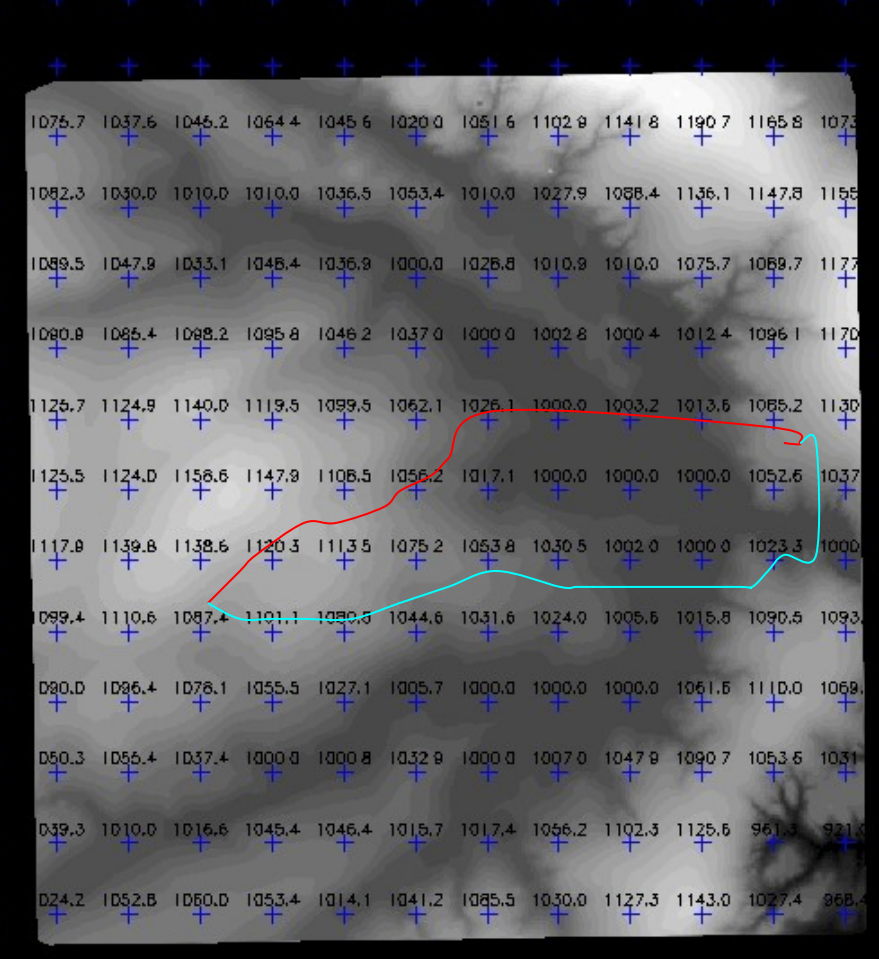

## Aplicações: Análise de Perfis

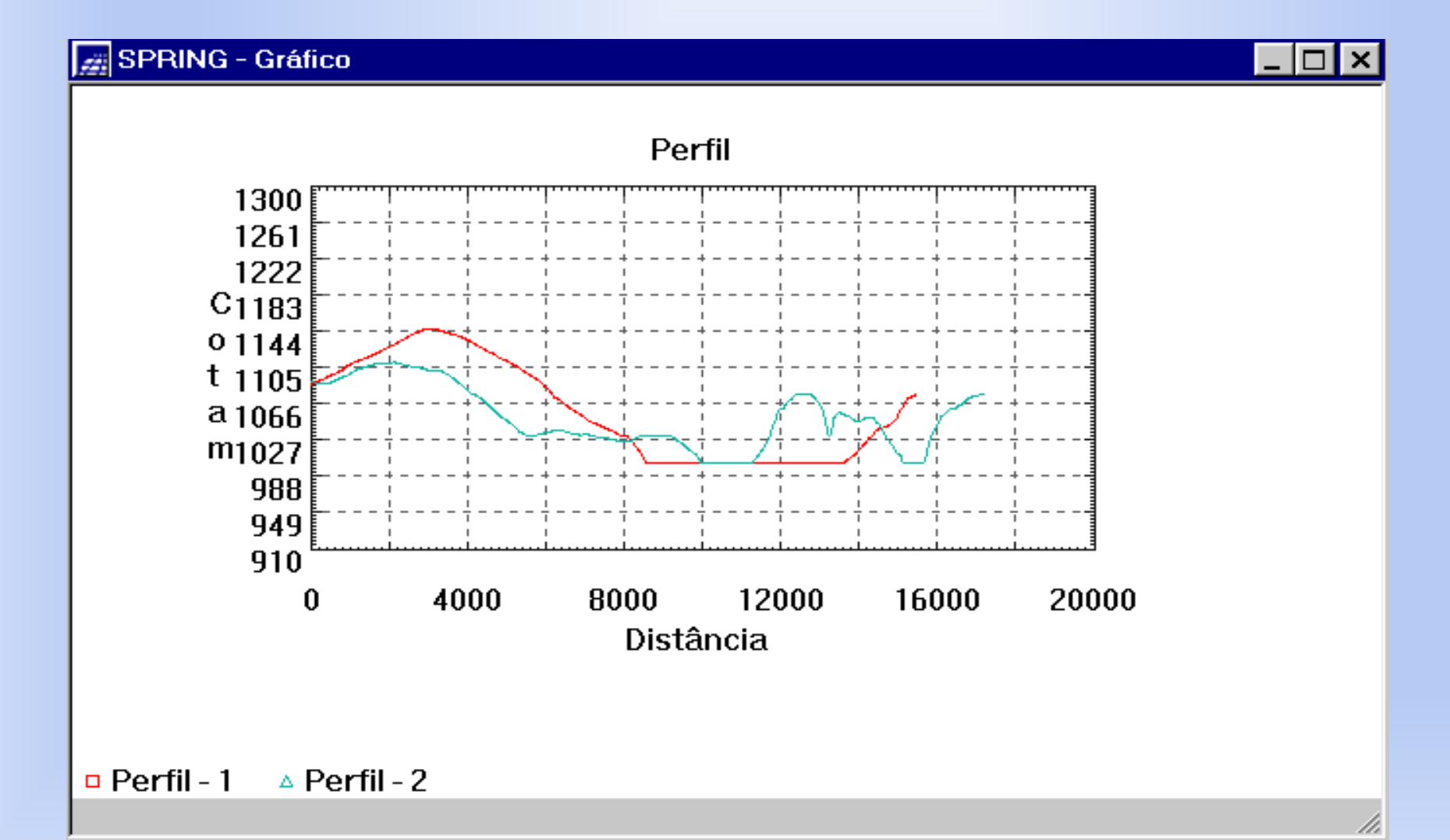

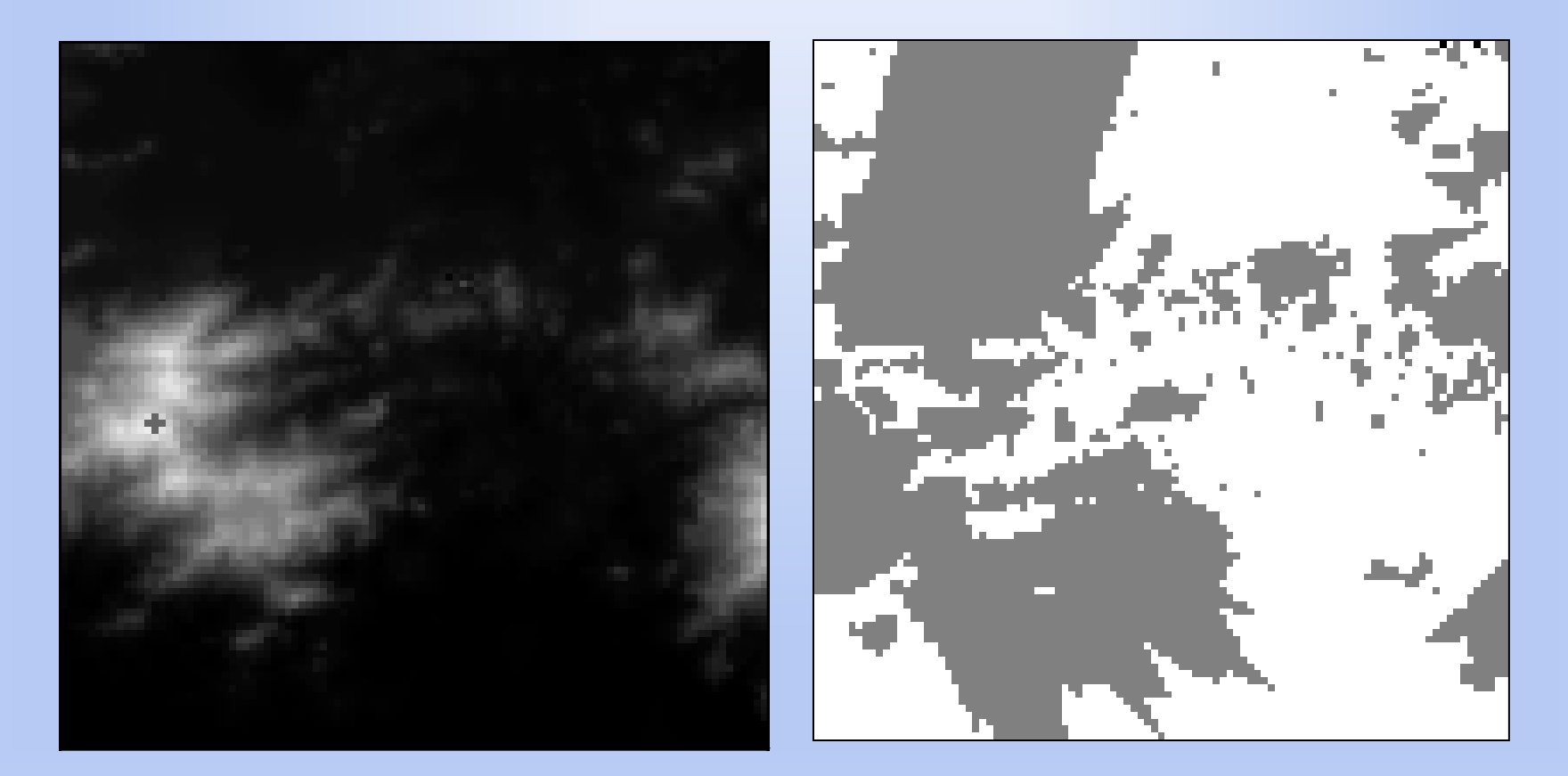

**Modelo de Grade Regular Mapa de visibilidade**

## Aplicações: Mapas de isolinhas

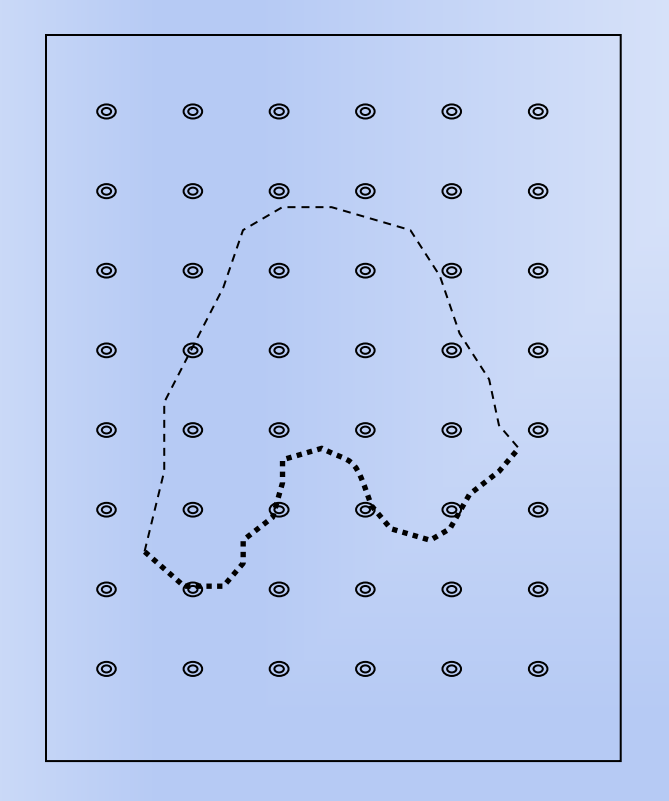

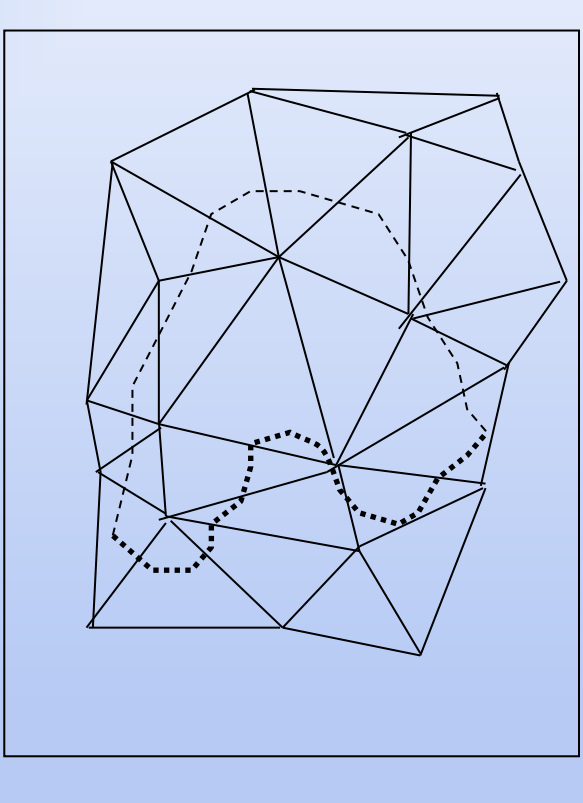

**Interpolações nas arestas das células retangulares ou triangulares. Isolinhas mais suaves dependem de modelo mais refinado.**

(a)  $(b)$ 

**Grade Regular Malha triangular**

### Aplicações: Outras

- Cálculo de volumes Volumes de corte e aterro em relação à uma cota  $Z<sub>b</sub>$  base.
- Geração Automática de Drenagens e Bacias (ver TerraHidro)
- Outras.....

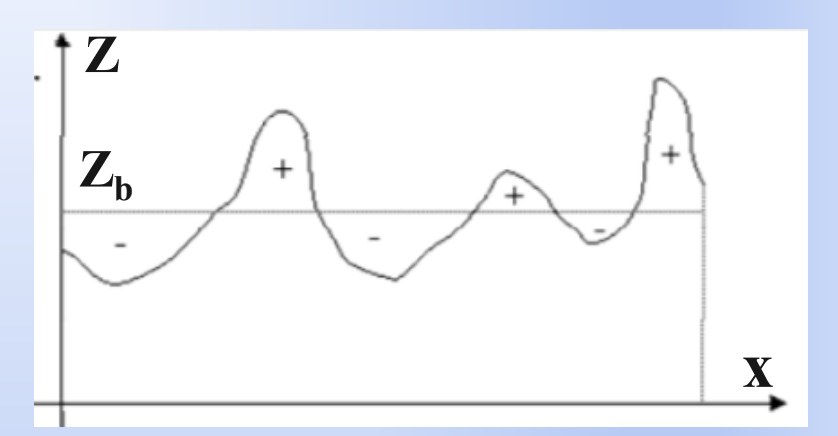

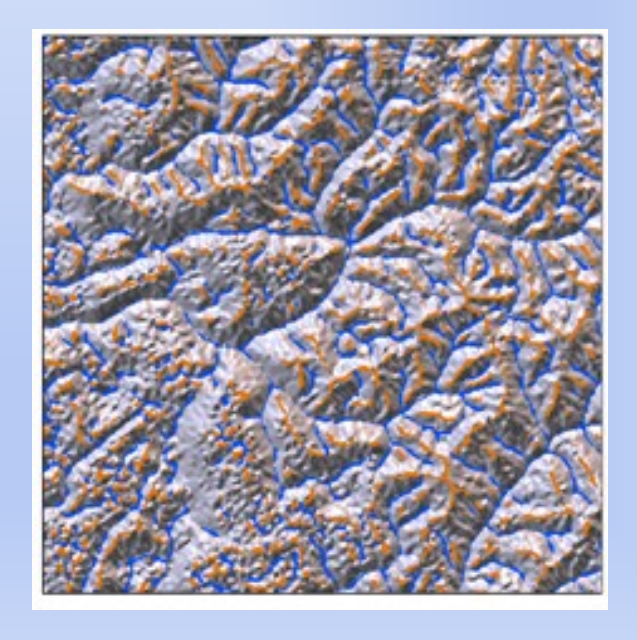

**x**

#### Referências

**Burrough, P. A., 1986. Principles of Geographical Information Systems for Land Resources Assessment. Clarendon Press – Oxford – London.**

**Burrough, P.A.; McDonell, R.; Principles of Geographical Information Systems. Oxford, Oxford University Press, 1998.**

**Câmara, G.; Davis.C.; Monteiro, A.M.; D'Alge, J.C. Introdução à Ciência da Geoinformação. São José dos Campos, INPE, 2001 (on-line, 2a. edição, revista e ampliada. Disponível na web em: <http://www.dpi.inpe.br/gilberto/livro/introd/index.html> ).**

**Felgueiras, C.A. Desenvolvimento de um sistema de modelagem digital de terreno para microcomputadores. (Dissertação de Mestrado em Computação Aplicada) - Instituto Nacional de Pesquisas Espaciais, São José dos Campos, 1987. 92p.**

**Felgueiras C. A. e Goodchild M. F., 1995. "Two Papers on Triangulated Surface Modeling". Relatório Técnico 95-2 do National Center for Geographic Information and Analysis - NCGIA. University of California, Santa Barbara, CA, U.S.A..**

**Foley, J.D.; van Dam, A.; Feiner, S.K.; Hughes, J.F. Computer graphics: principles and practice. 2.ed. Reading, MA, USA, Addison-Wesley, 1991. 1175**

**McCullagh M. J. 1988. Terrain and surface modelling systems: theory and practice. Photogrammetric Record, 12(2), pp. 747-779.**

**Namikawa, L.M. A method for triangular grid surface fitting using breaklines. International Archieves of Photogrammetry and Remote Sensing, 30(4):362-368, 1994.**

**Rosim, S.; Felgueiras, C.A.; Namikawa, L.M. Uma metodologia para geração de MNT por grades triangulares. In: Simpósio Brasileiro de Sensoriamento Remoto, 7., Curitiba, Brasil, 1993. Anais. v.2, p. 420-427.**